# Decision Trees

Nipun Batra Jan 8, 2019

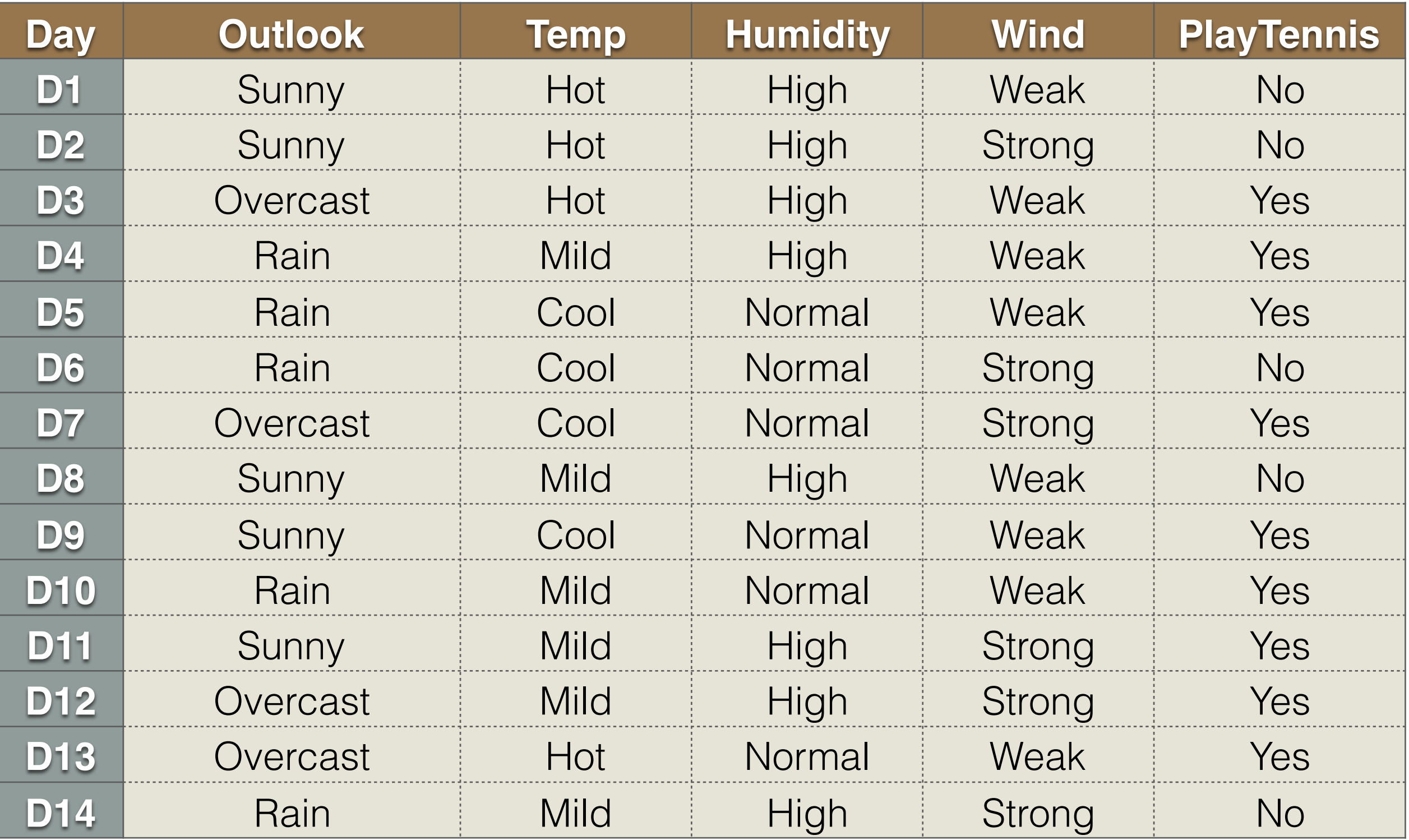

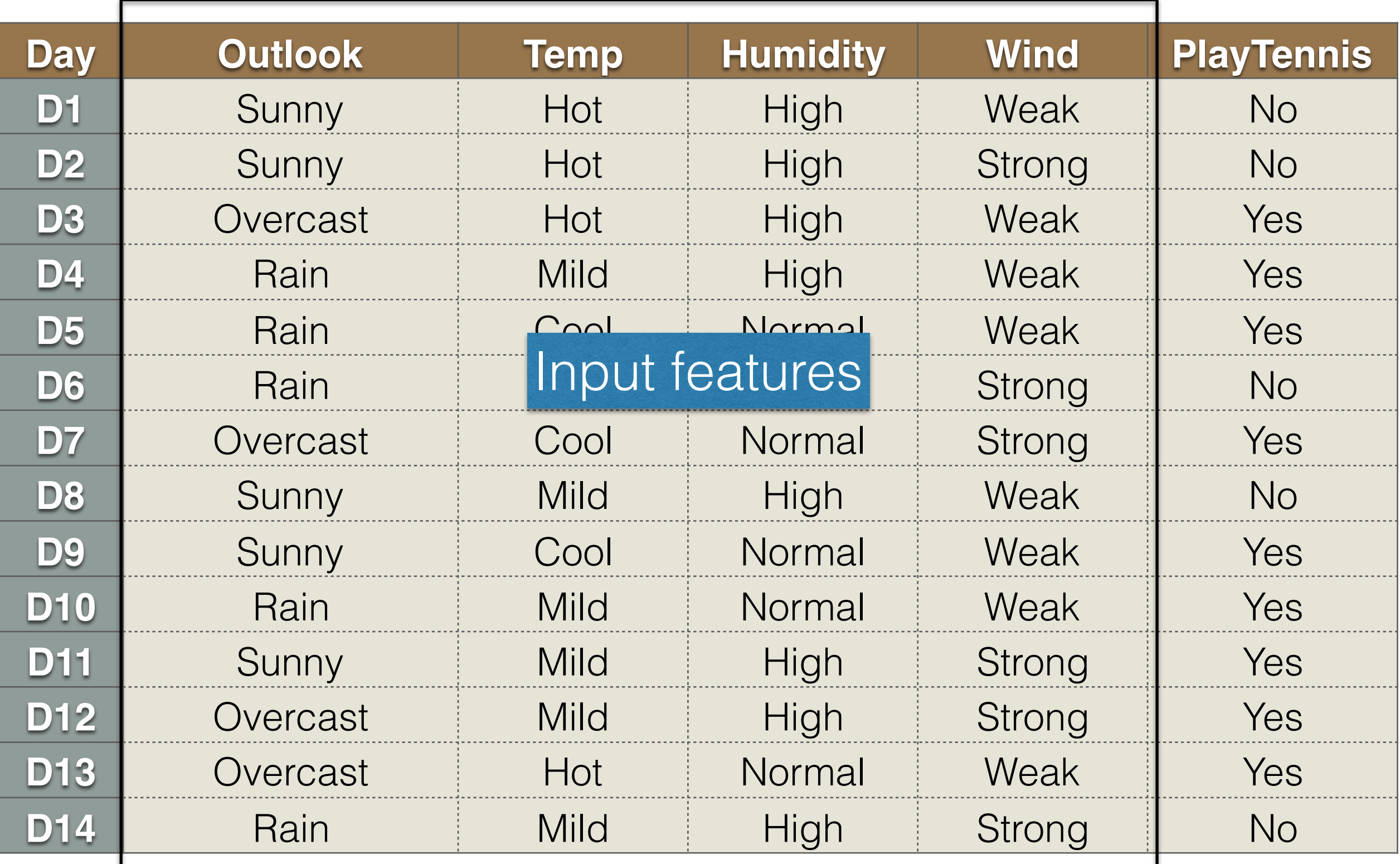

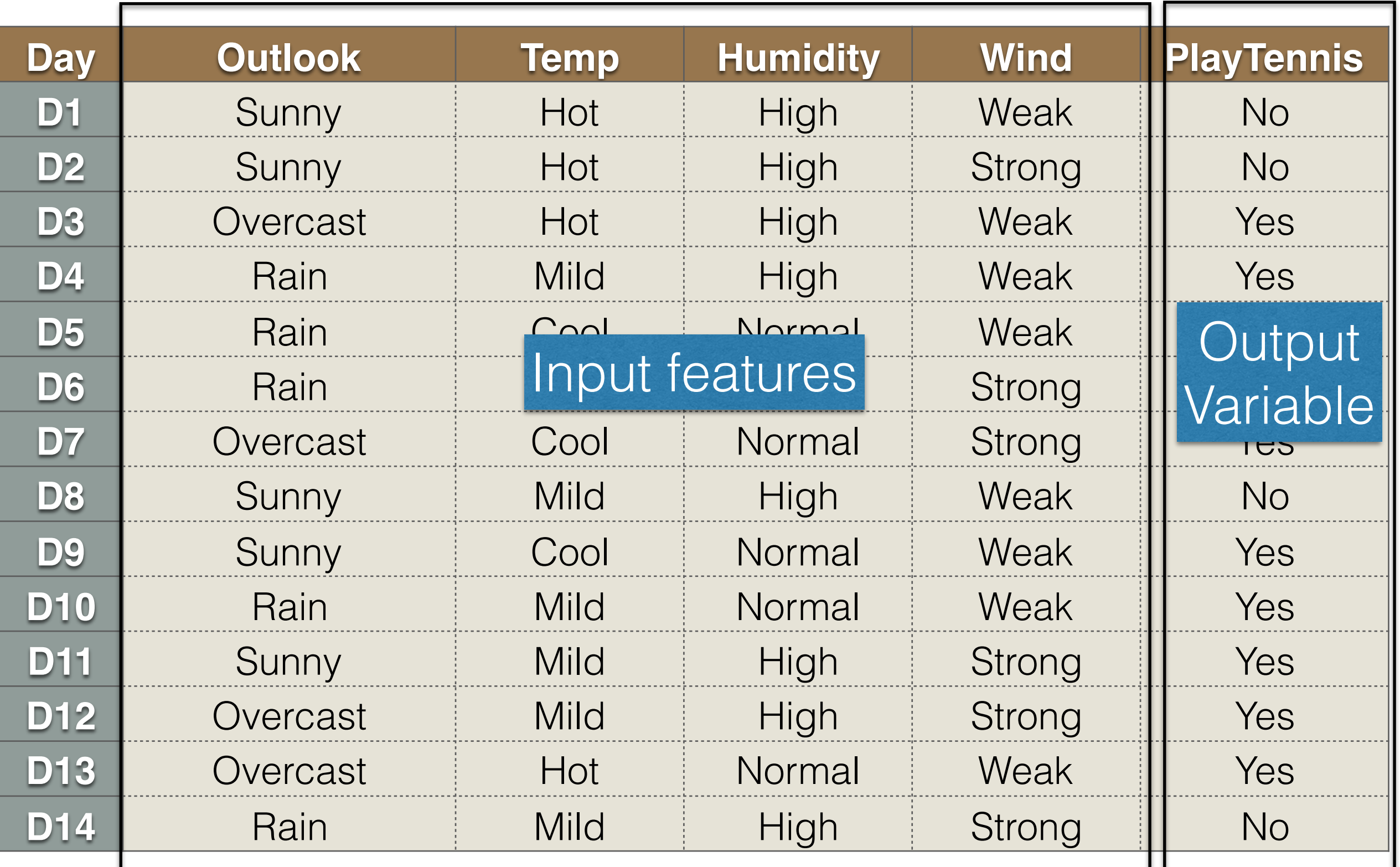

#### Discrete Output : **Classification**

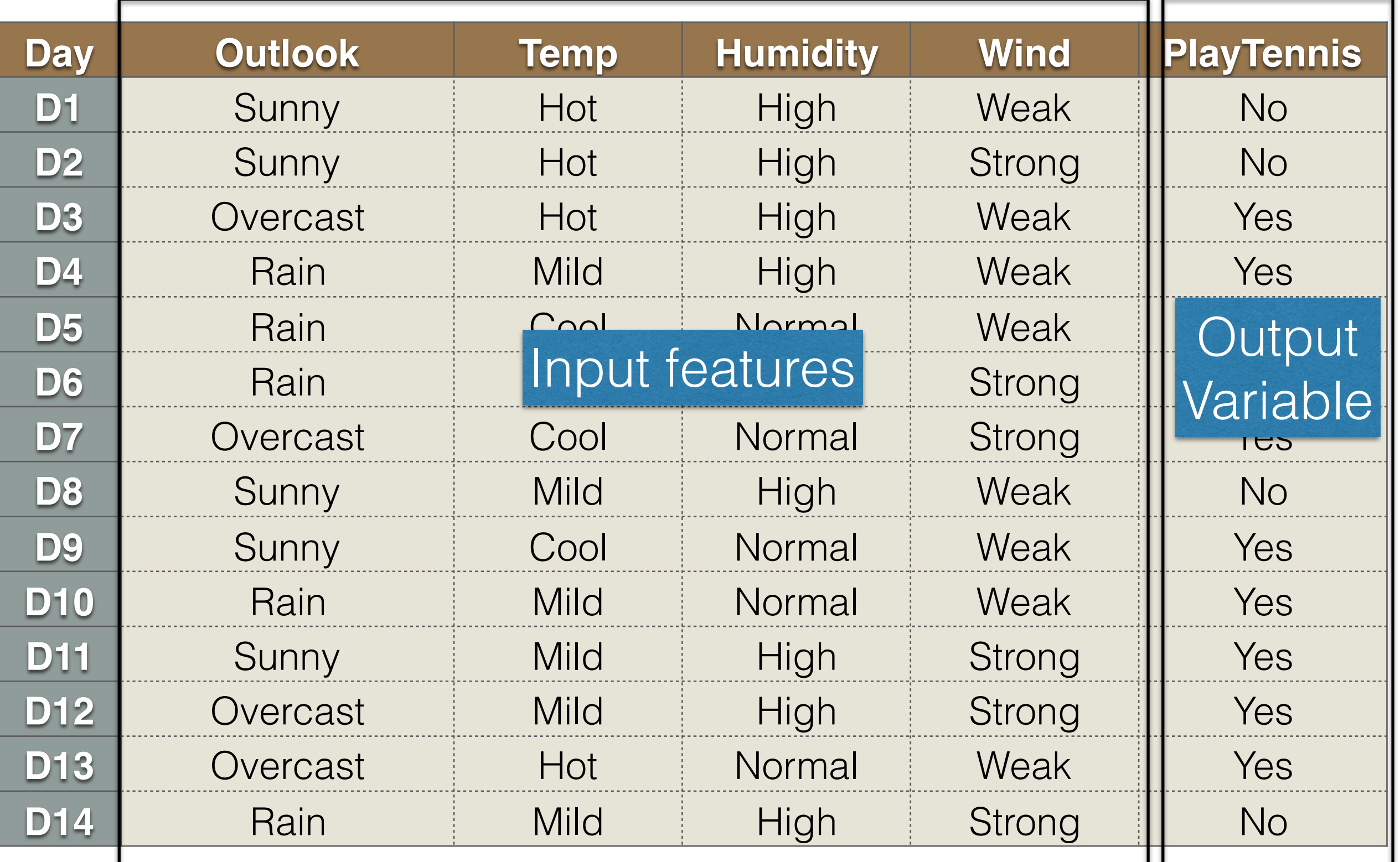

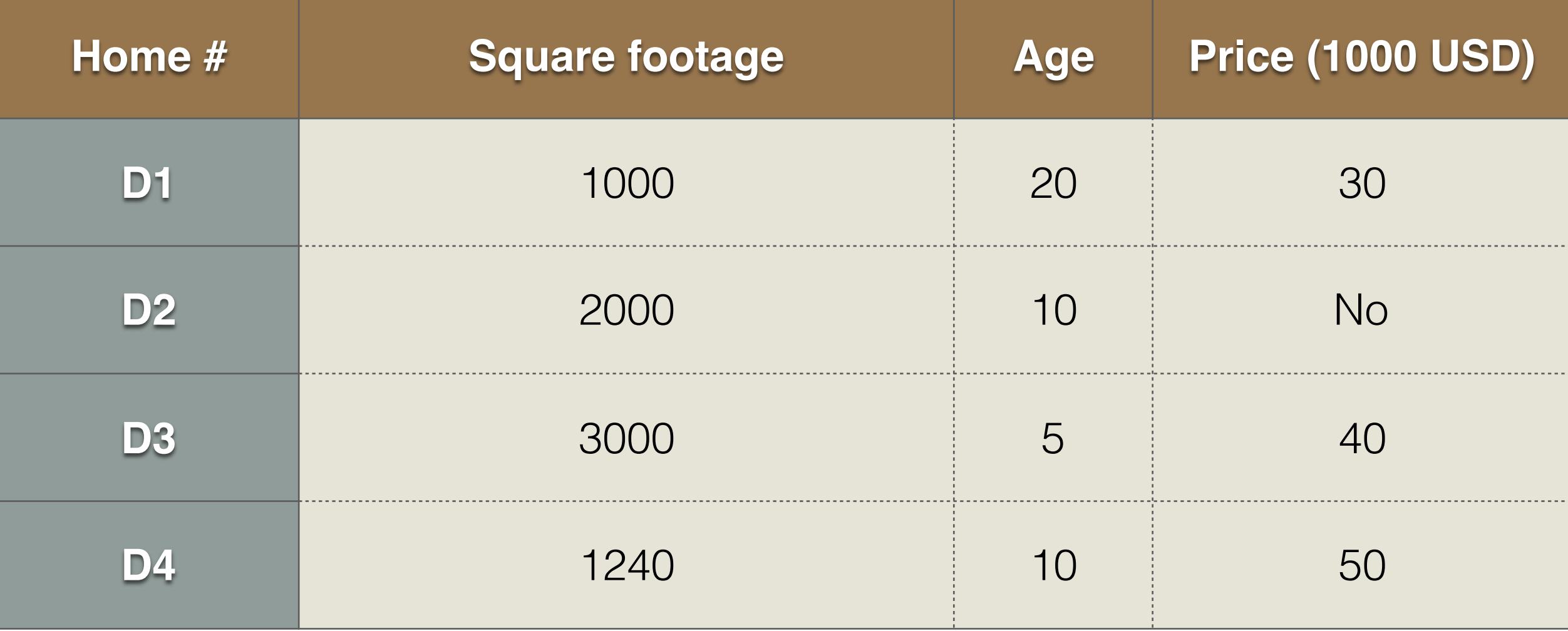

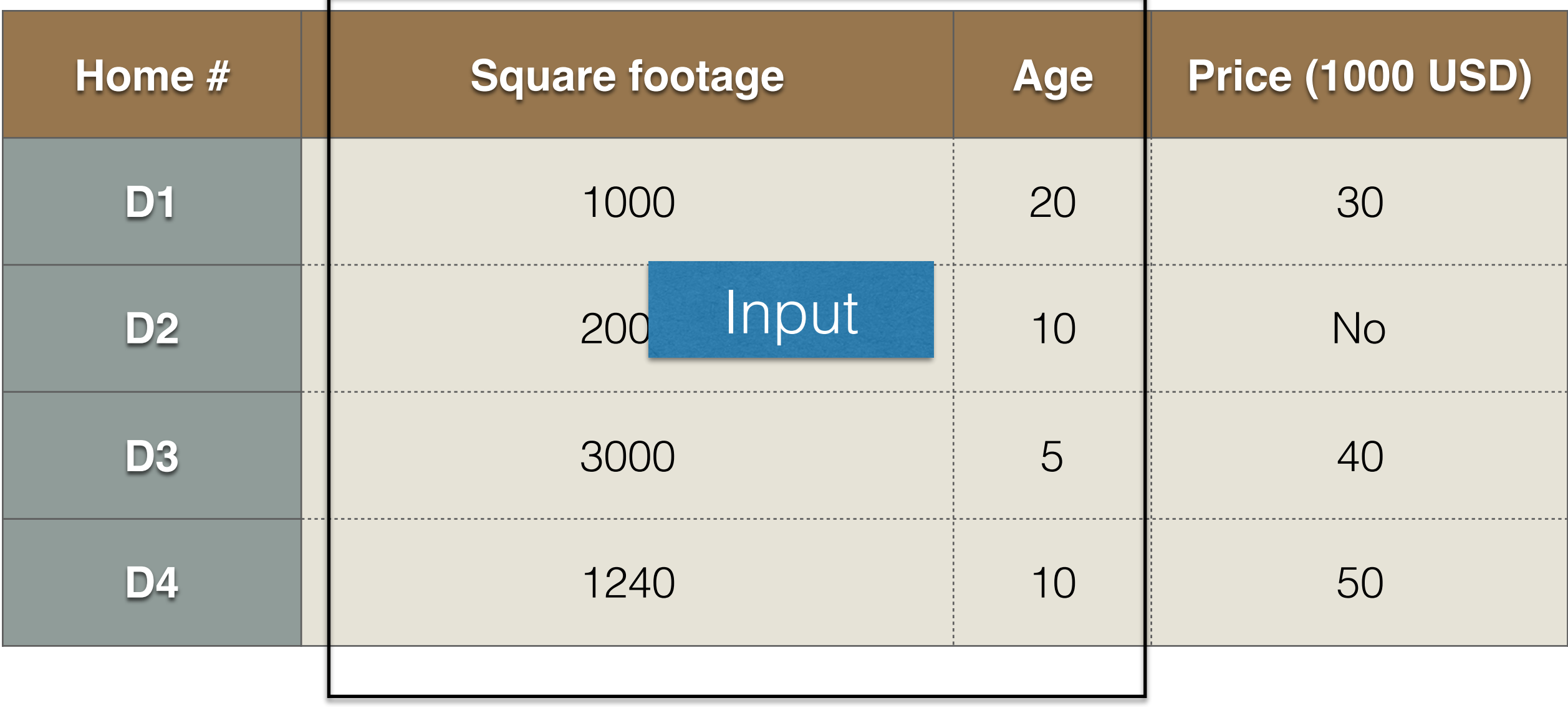

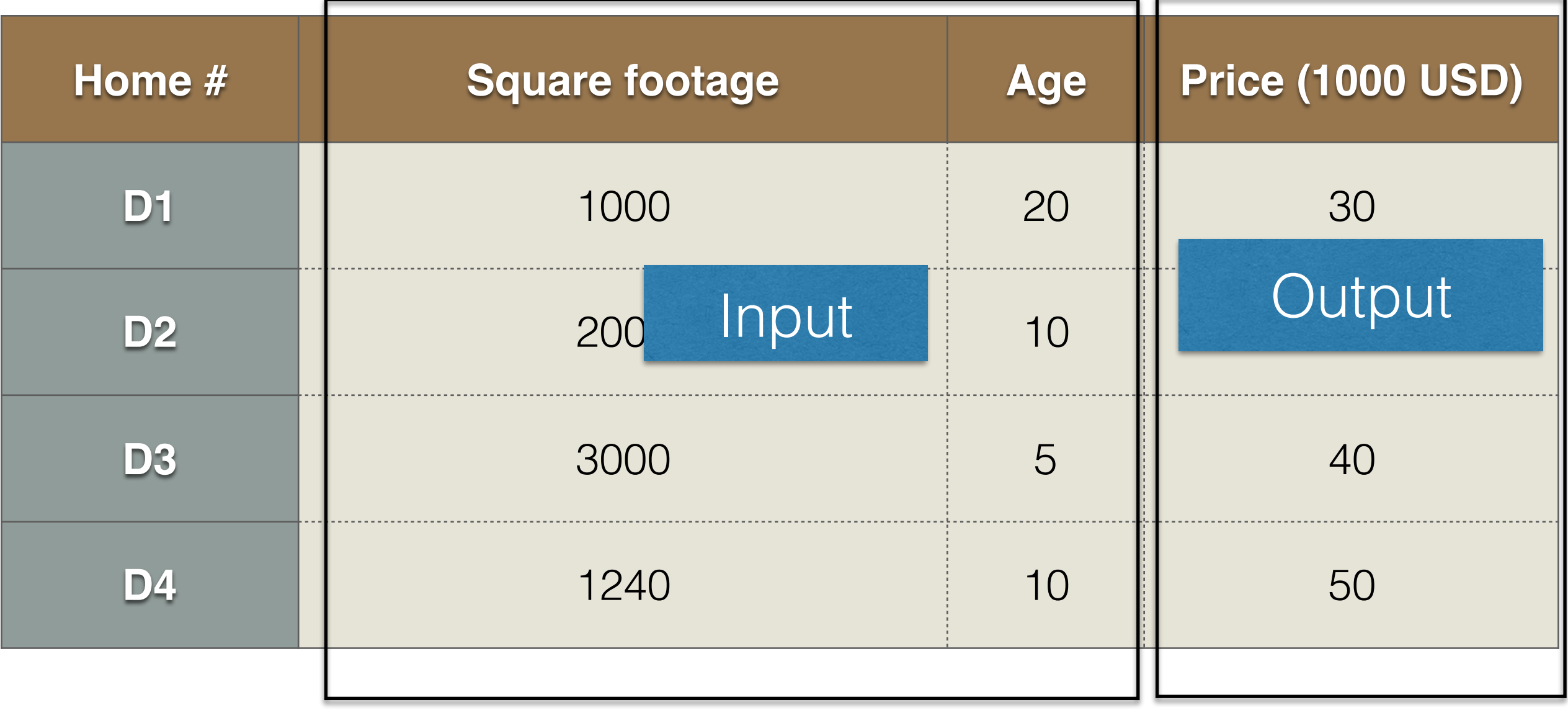

#### Continuous Output : Regression

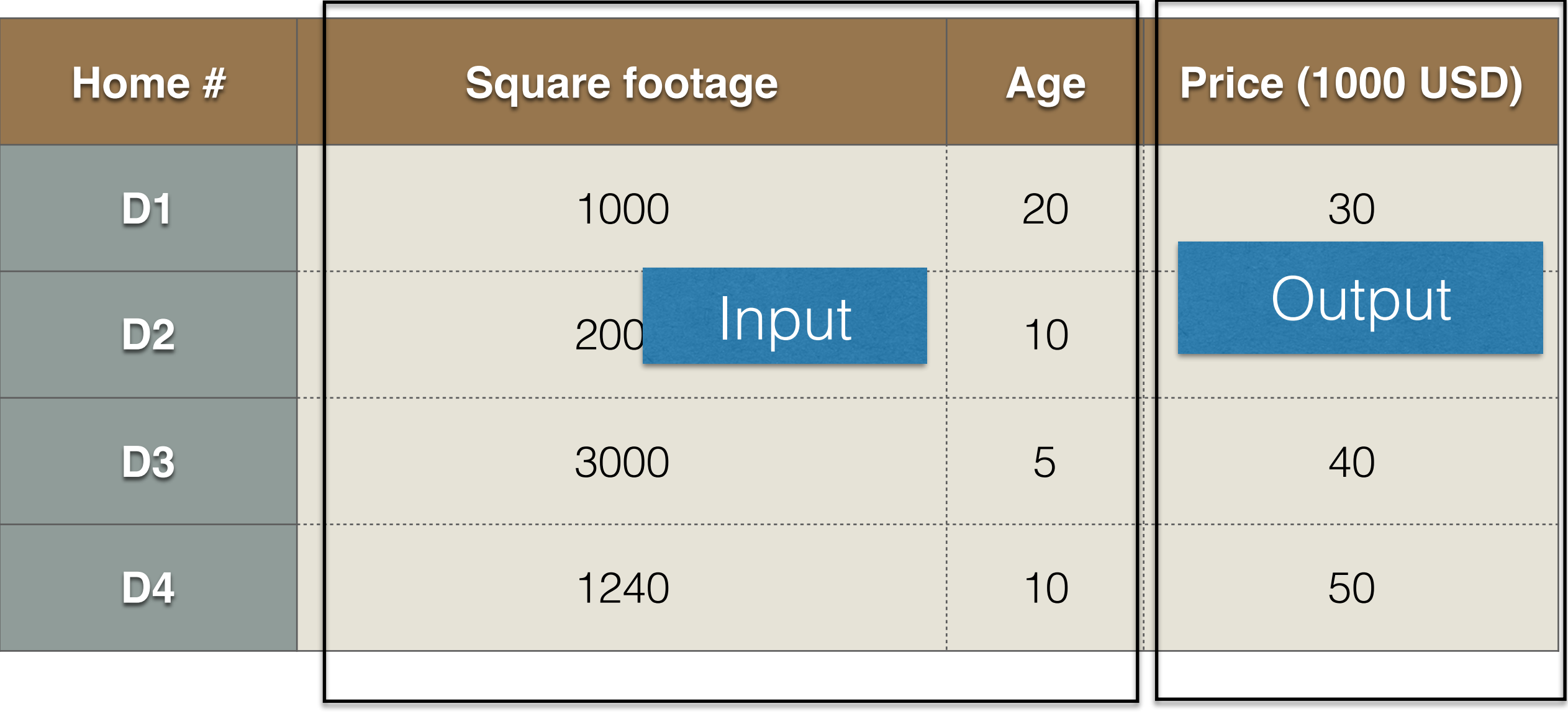

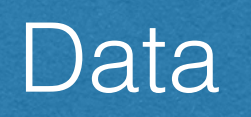

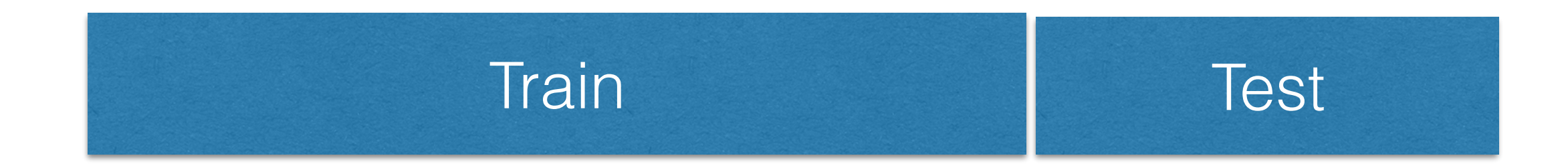

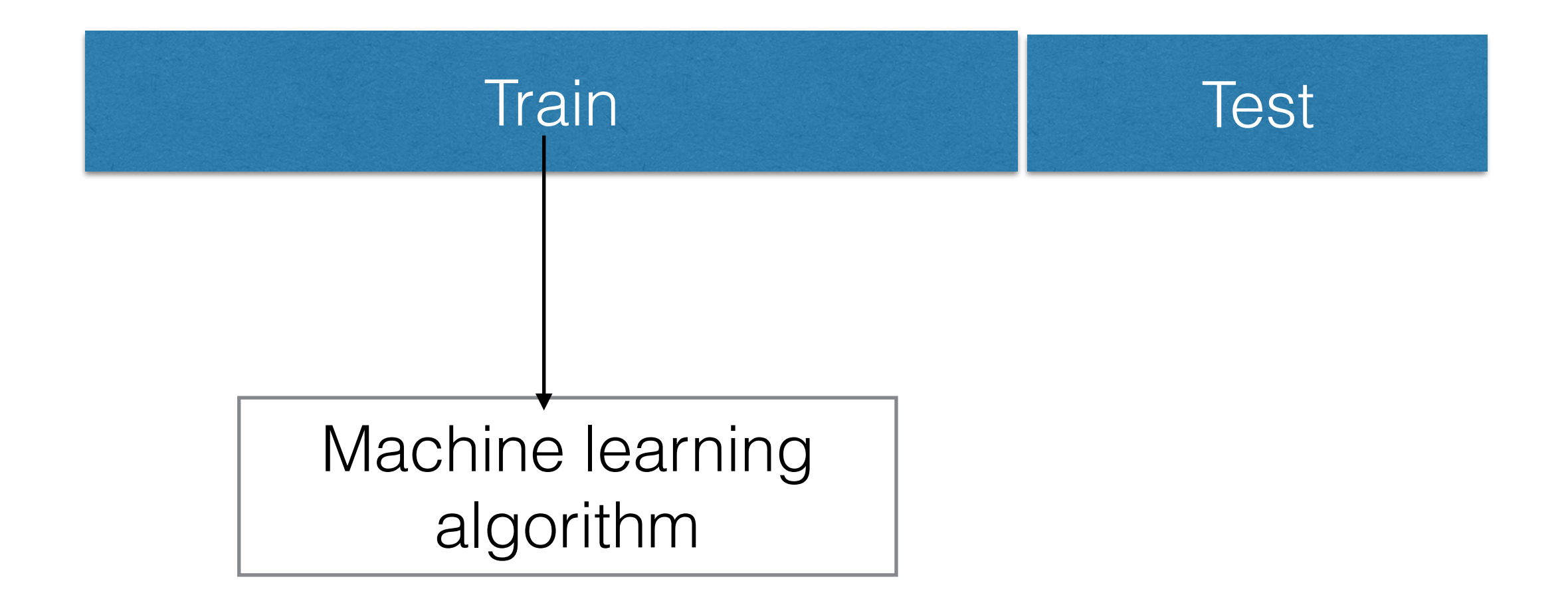

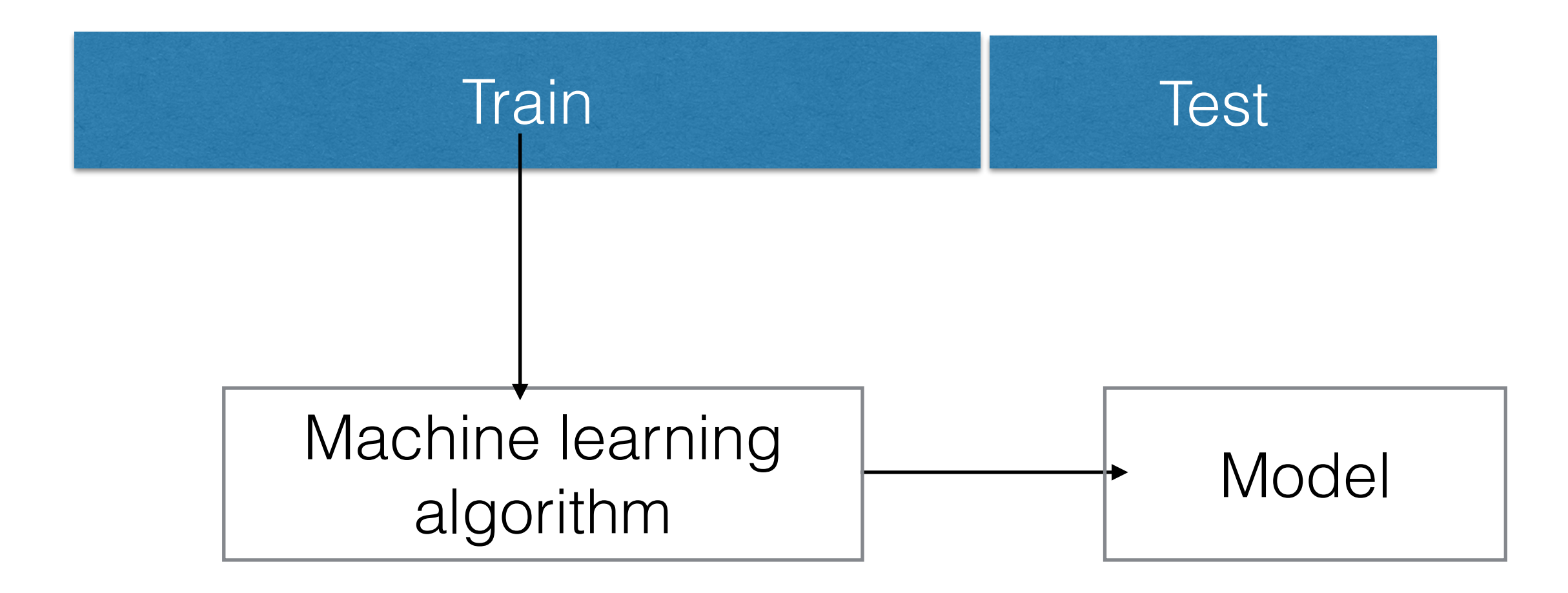

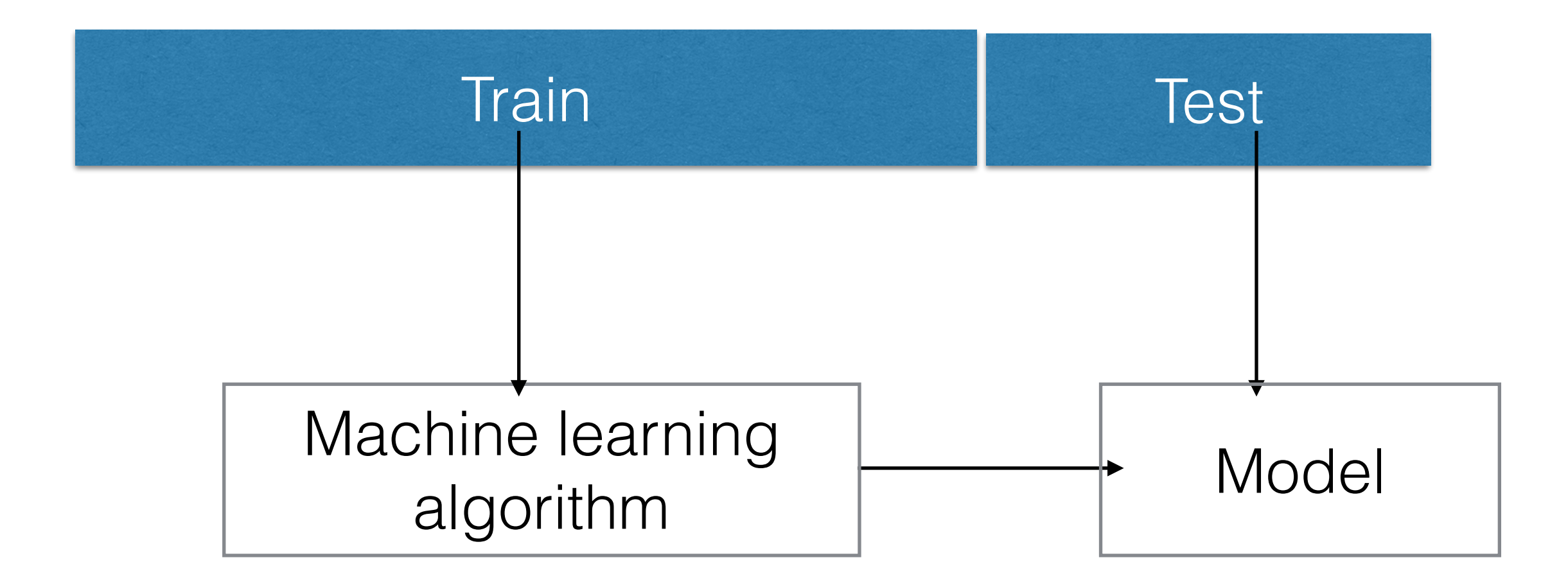

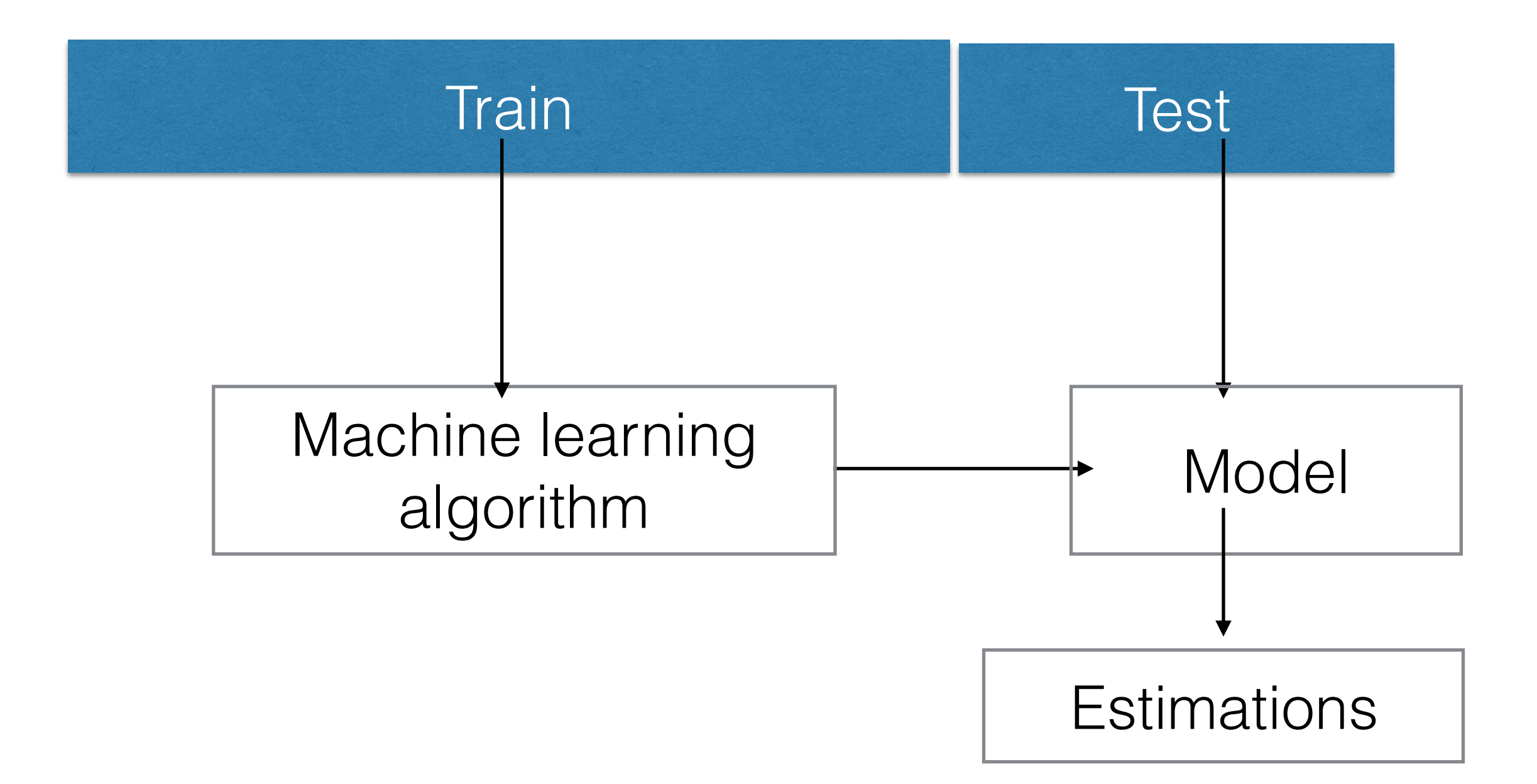

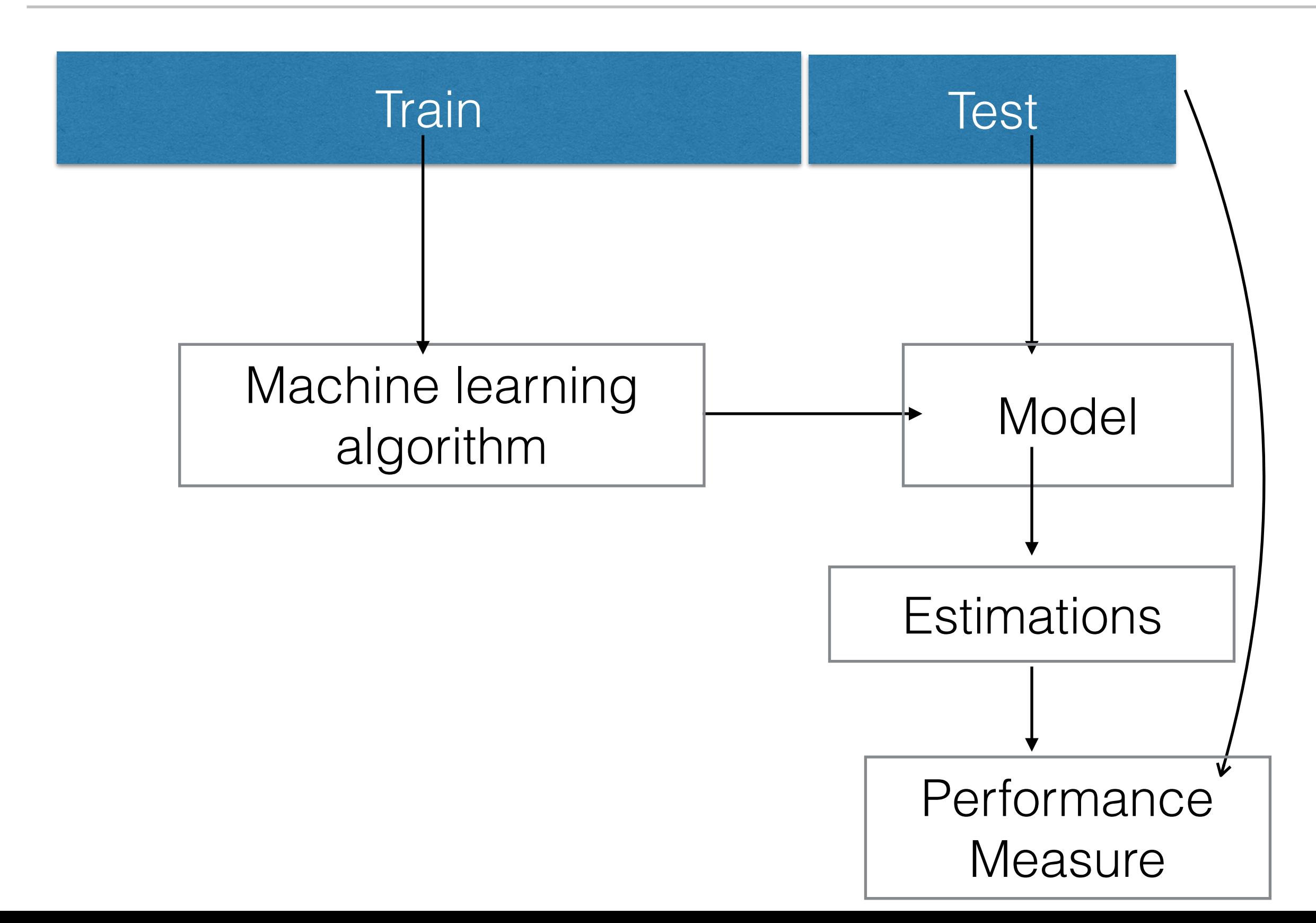

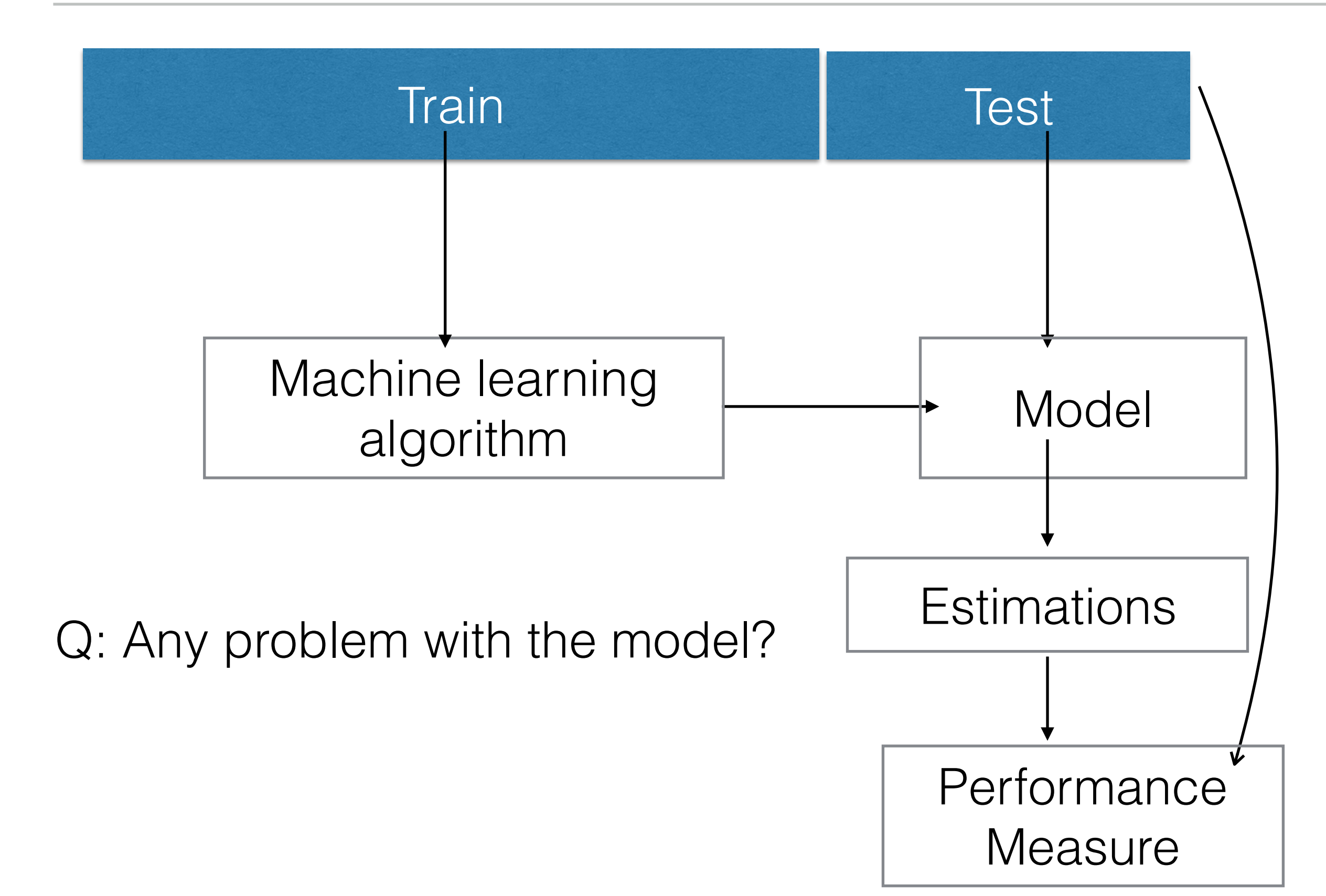

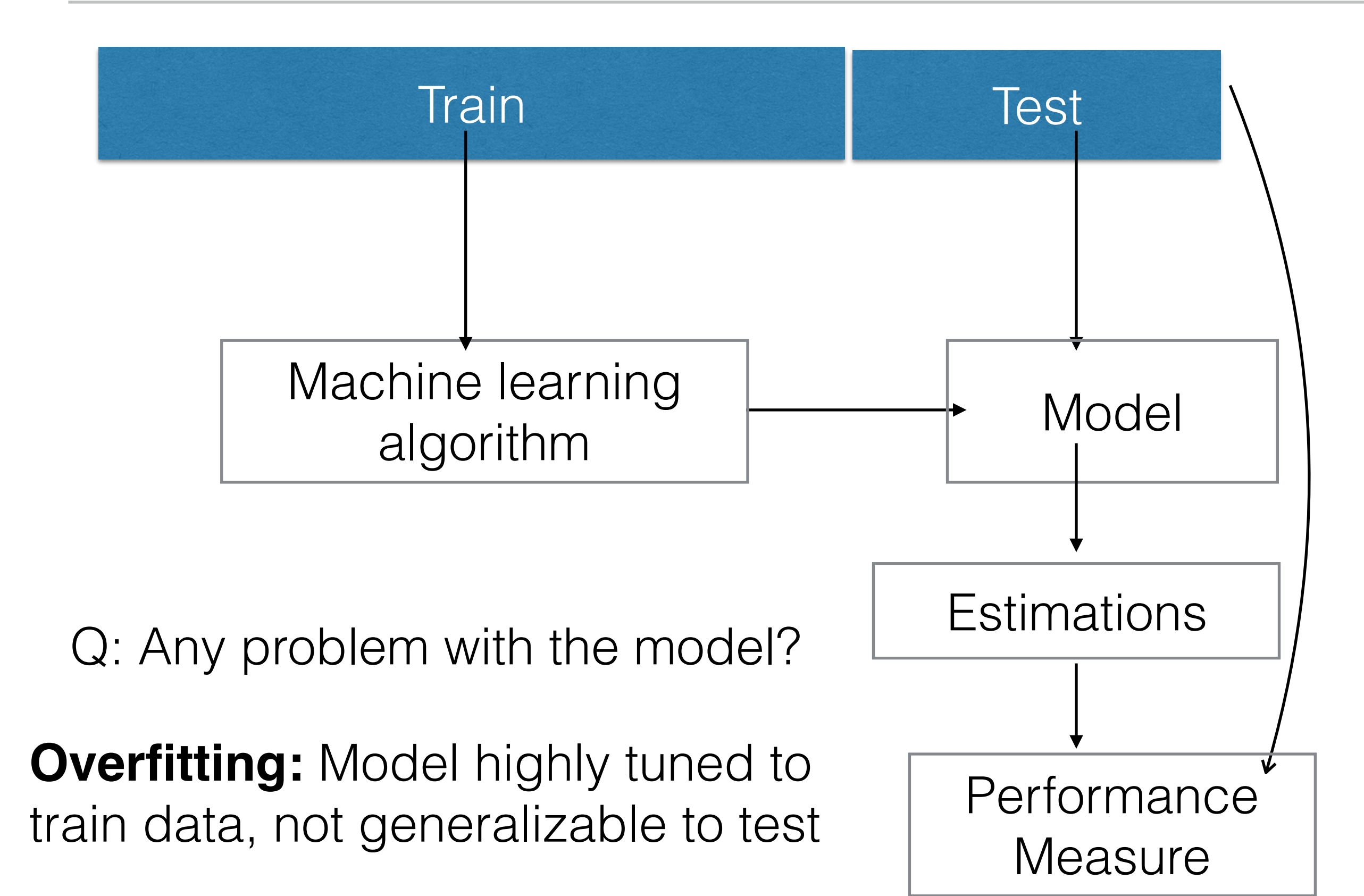

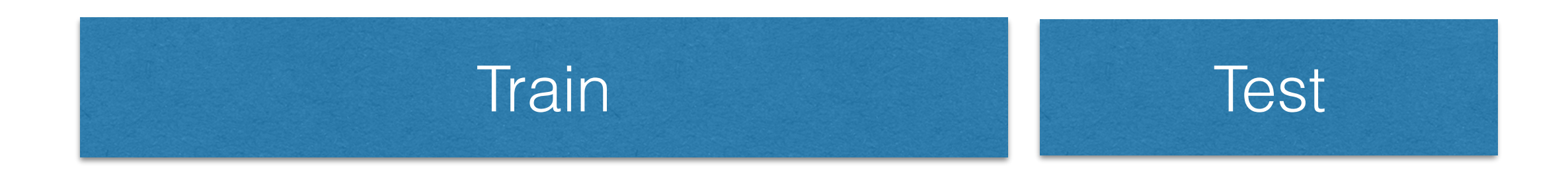

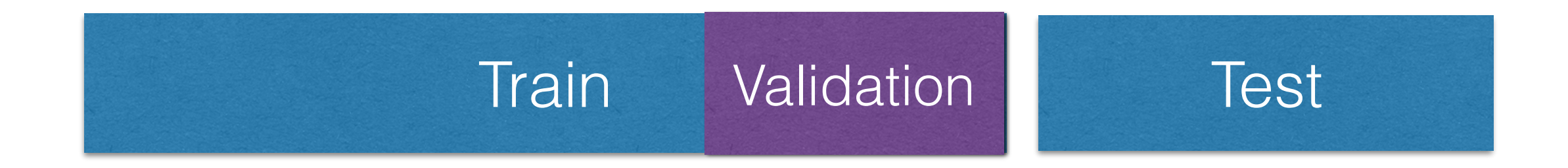

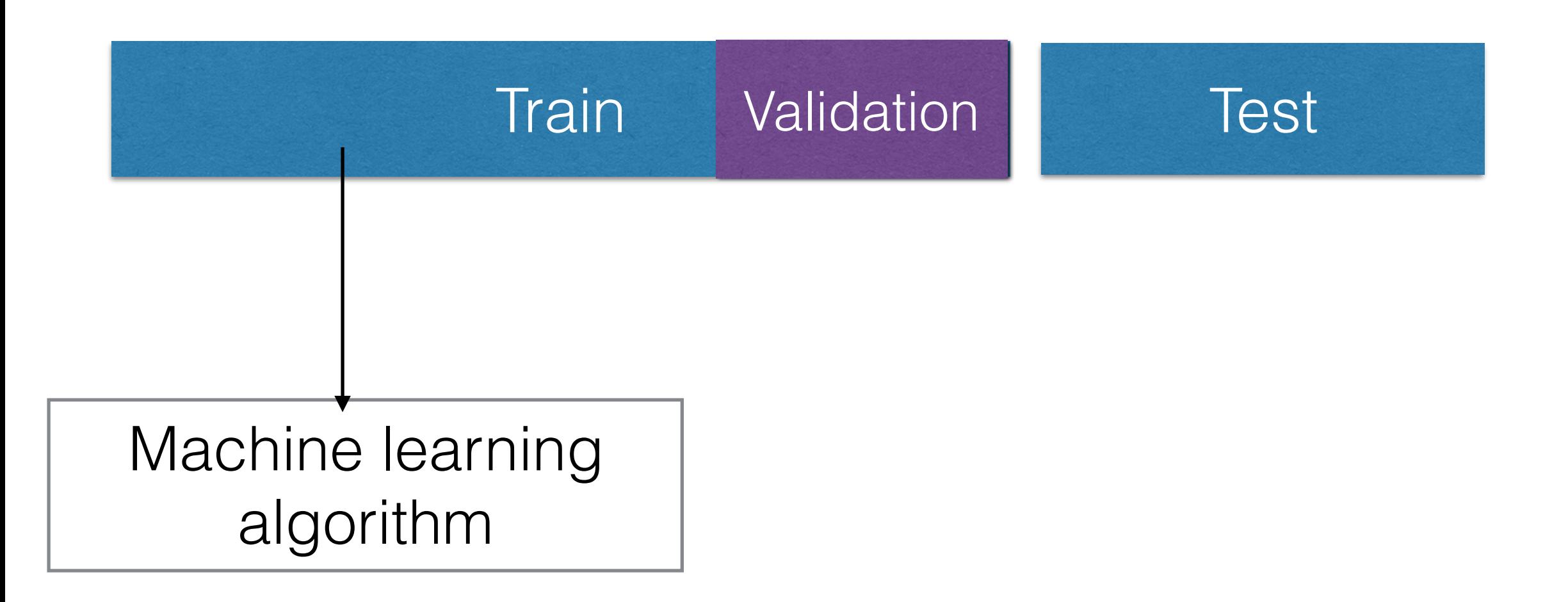

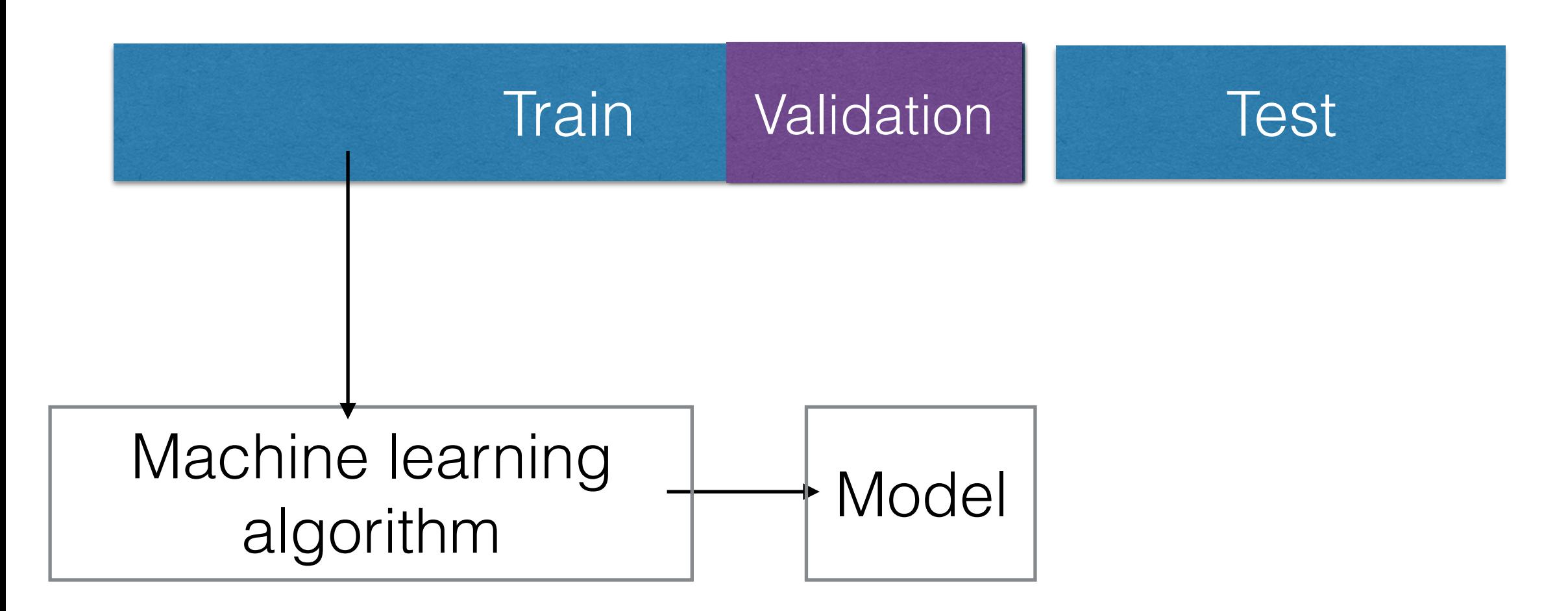

#### Need For Interpretability

#### **How to Maintain Trust in AI**

Beyond developing initial trust, however, creators of AI also must work to maintain that trust. Siau and Wang suggest seven ways of "developing continuous trust" beyond the initial phases of product development:

- Usability and reliability. AI "should be designed to operate easily and intuitively," Siau and Wang write. "There should be no unexpected downtime or crashes."
- Collaboration and communication. AI developers want to create systems that perform autonomously, without human involvement. Developers must focus on creating AI applications that smoothly and easily collaborate and communicate with humans.
- Sociability and bonding. Building social activities into AI applications is one way to strengthen trust. A robotic dog that can recognize its owner and show affection is one example, Siau and Wang write.
- Security and privacy protection. AI applications rely on large data sets, so ensuring privacy and security will be crucial to establishing trust in the applications.
- **Interpretability.** Just as transparency is instrumental in building initial trust,  $\bullet$ interpretability – or the ability for a machine to explain its conclusions or actions – will help sustain trust.

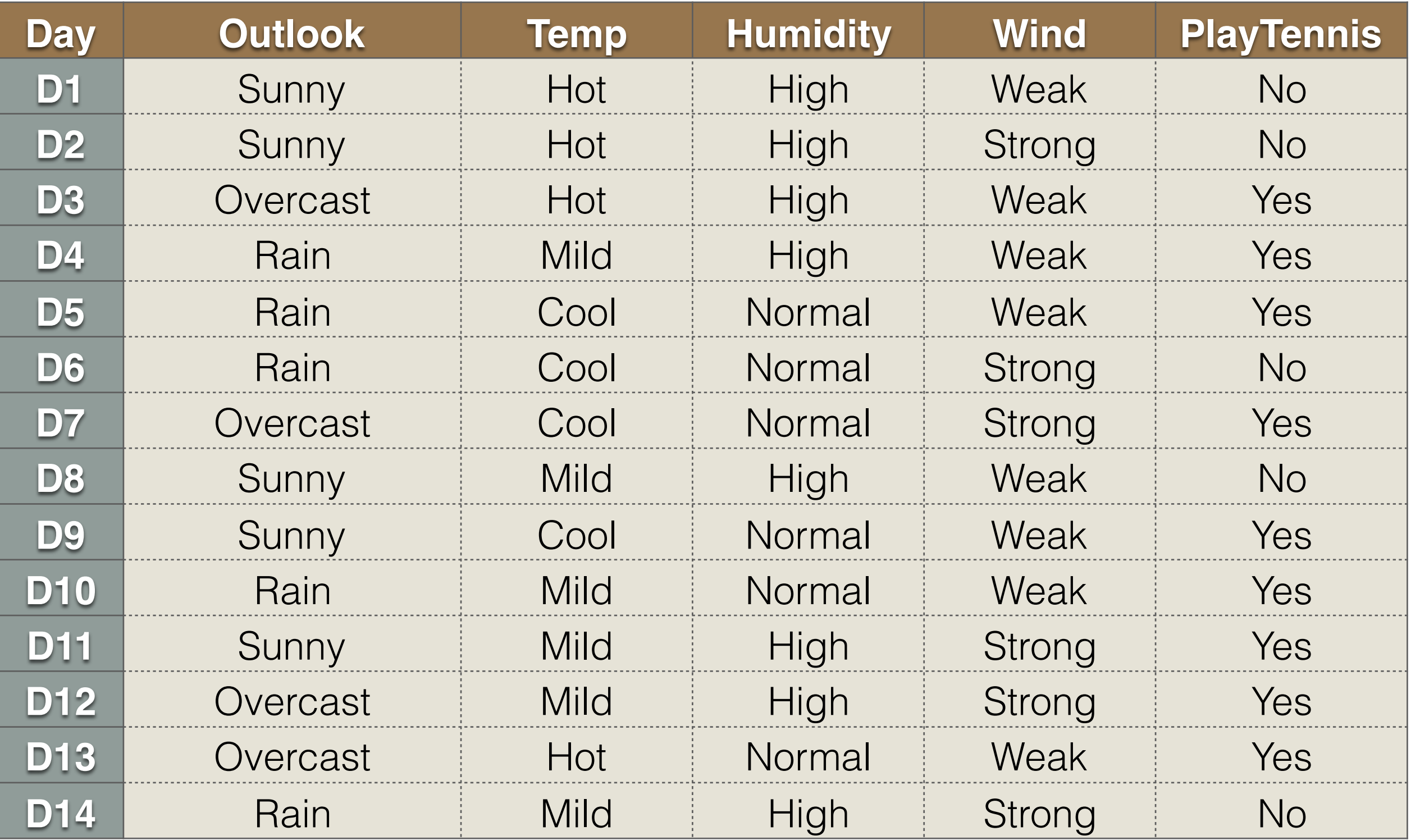

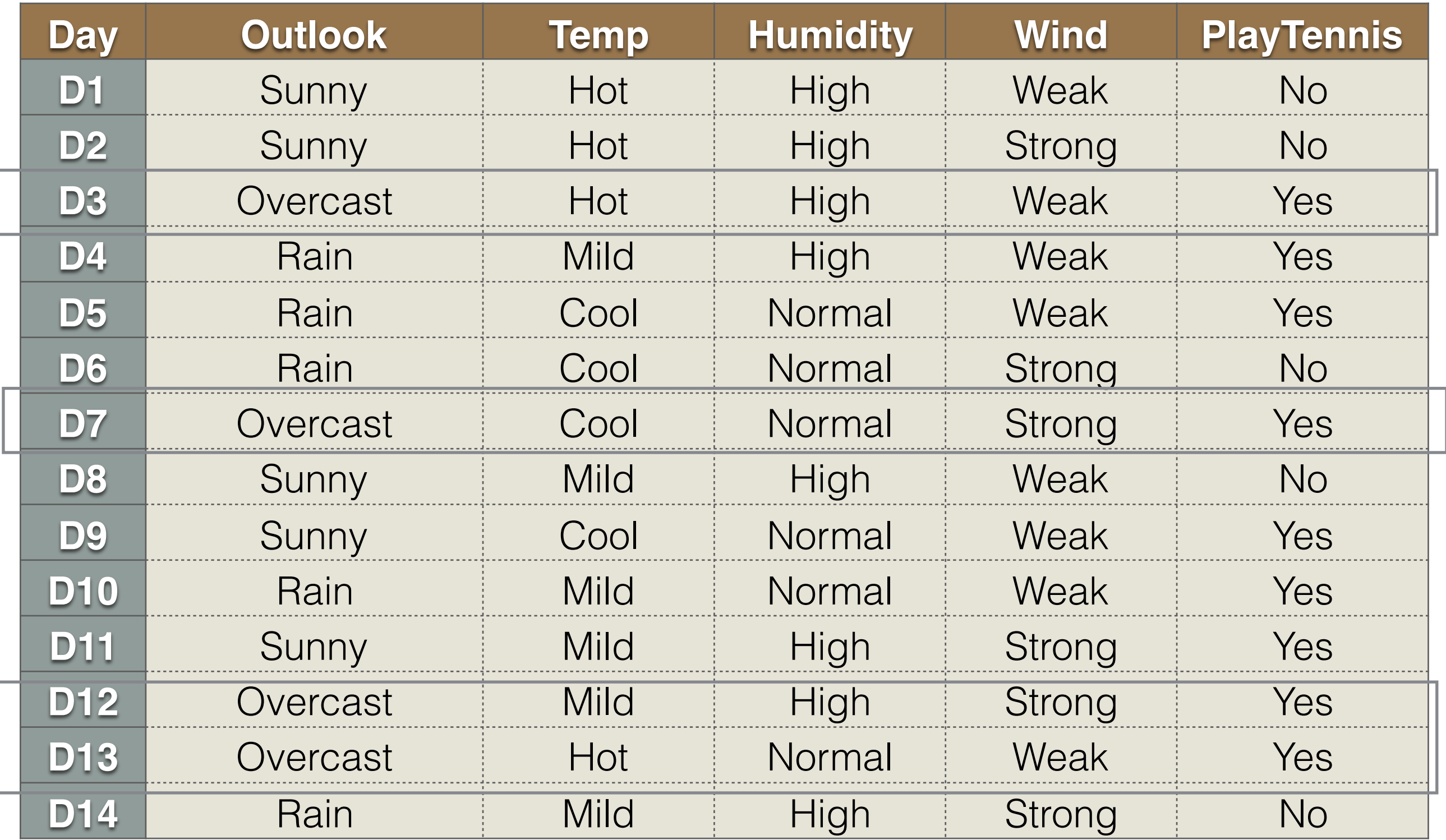

# Decisions - Will I Play Tennis?

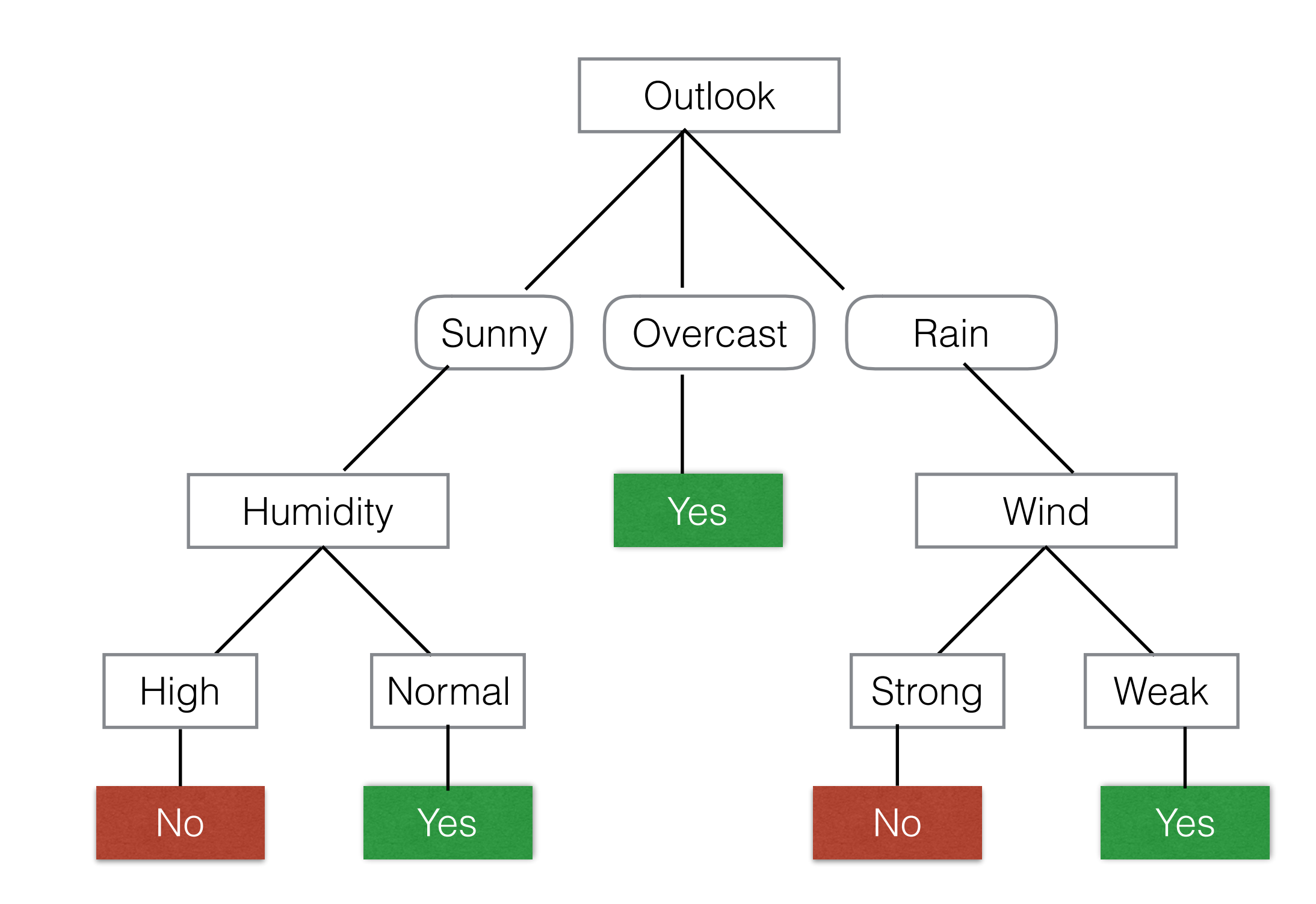

#### Hard to Learn Optimal Decision Tree

Volume 5, number 1

#### **INFORMATION PROCESSING LETTERS**

May 1976

#### CONSTRUCTING OPTIMAL BINARY DECISION TREES IS NP-COMPLETE\*

Laurent HYAFIL IRIA - Laboria, 78150 Rocquencourt, France

and

#### Ronald L. RIVEST

Dept. of Electrical Engineering and Computer Science, M.I.T., Cambridge, Massachusetts 02139, USA

Received 7 November 1975, revised version received 26 January 1976

Binary decision trees, computational complexity, NP-complete

Intuition: At each level, choose an attribute that gives "biggest estimated performance gain"

Intuition: At each level, choose an attribute that gives "biggest estimated performance gain"

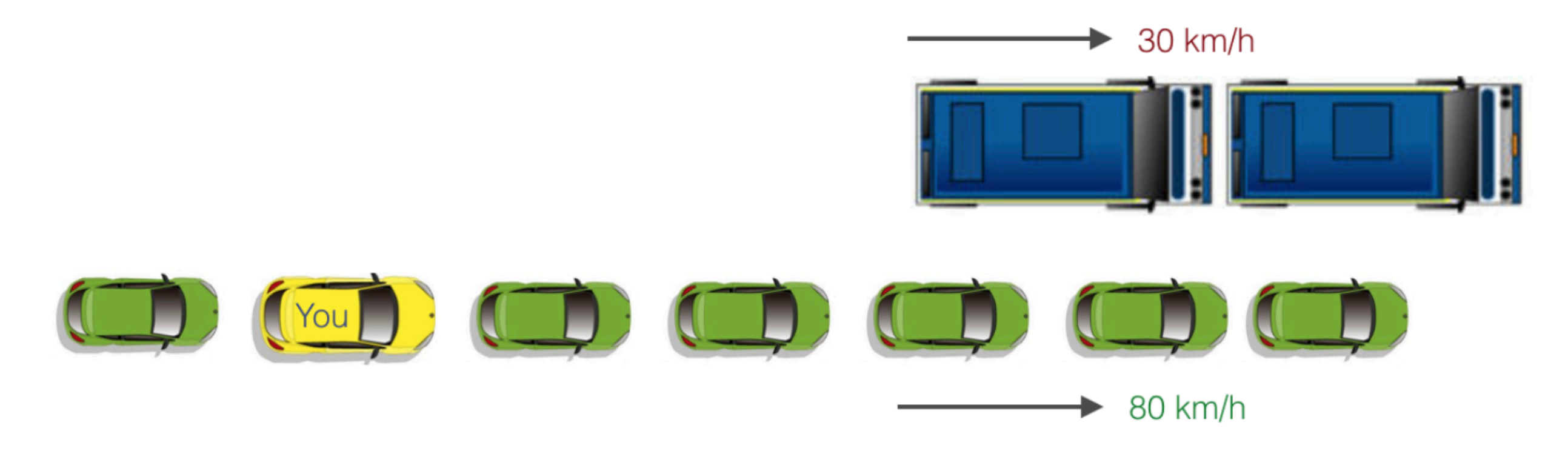

Intuition: At each level, choose an attribute that gives "biggest estimated performance gain"

Greedy! = Optimal

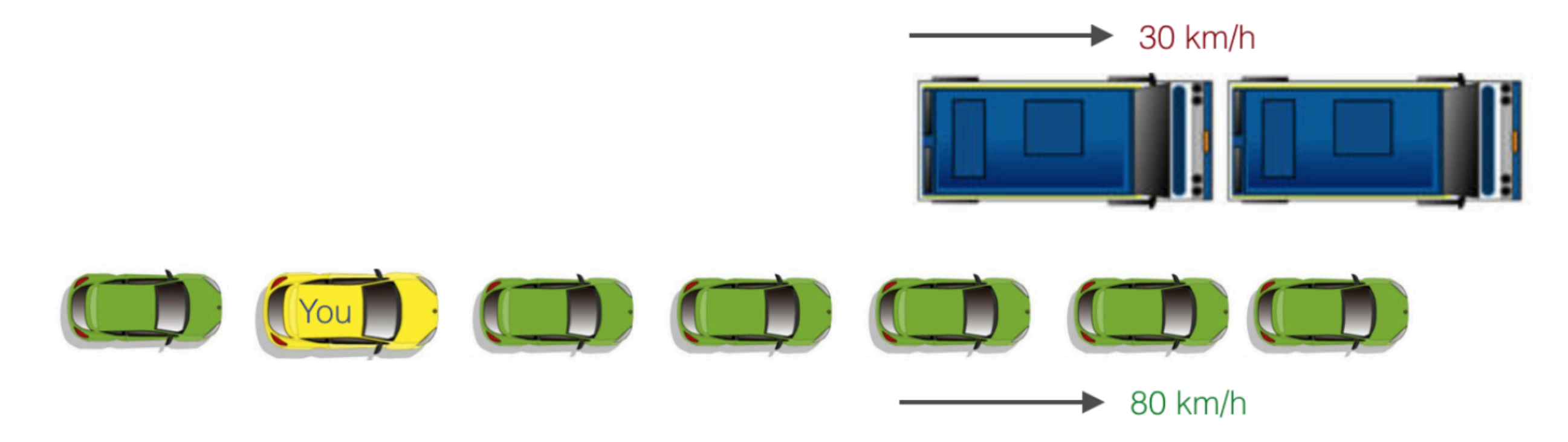

ID3 (Examples, Target\_Attribute, Attributes)

1. Create a root node for tree

- 1. Create a root node for tree
- 2. If all examples are  $+/-$ , return root with label =  $+/-$

- 1. Create a root node for tree
- 2. If all examples are  $+/-$ , return root with label  $= +/-$
- 3. If attributes = empty, return root with most common value of Target\_Attribute in Examples

- 1. Create a root node for tree
- 2. If all examples are  $+/-$ , return root with label  $= +/-$
- 3. If attributes = empty, return root with most common value of Target\_Attribute in Examples
- 4. Begin

- 1. Create a root node for tree
- 2. If all examples are  $+/-$ , return root with label  $= +/-$
- 3. If attributes = empty, return root with most common value of Target\_Attribute in Examples
- 4. Begin
	- 1. A <- attribute from Attributes which **best** classifies Examples
- 1. Create a root node for tree
- 2. If all examples are  $+/-$ , return root with label  $= +/-$
- 3. If attributes = empty, return root with most common value of Target\_Attribute in Examples
- 4. Begin
	- 1. A <- attribute from Attributes which **best** classifies **Examples**
	- 2. Root <- A

- 1. Create a root node for tree
- 2. If all examples are  $+/-$ , return root with label  $= +/-$
- 3. If attributes = empty, return root with most common value of Target\_Attribute in Examples
- 4. Begin
	- 1. A <- attribute from Attributes which **best** classifies **Examples**
	- 2. Root <- A
	- 3. For each value (v) of A

- 1. Create a root node for tree
- 2. If all examples are  $+/-$ , return root with label  $= +/-$
- 3. If attributes = empty, return root with most common value of Target\_Attribute in Examples
- 4. Begin
	- 1. A <- attribute from Attributes which **best** classifies **Examples**
	- 2. Root <- A
	- 3. For each value (v) of A
		- 1. Add new tree branch:  $A = v$

- 1. Create a root node for tree
- 2. If all examples are  $+/-$ , return root with label  $= +/-$
- 3. If attributes = empty, return root with most common value of Target\_Attribute in Examples
- 4. Begin
	- 1. A <- attribute from Attributes which **best** classifies **Examples**
	- 2. Root <- A
	- 3. For each value (v) of A
		- 1. Add new tree branch :  $A = v$
		- 2. Examples\_v : subset of examples that  $A = v$

- 1. Create a root node for tree
- 2. If all examples are  $+/-$ , return root with label  $= +/-$
- 3. If attributes = empty, return root with most common value of Target\_Attribute in Examples
- 4. Begin
	- 1. A <- attribute from Attributes which **best** classifies **Examples**
	- 2. Root <- A
	- 3. For each value (v) of A
		- 1. Add new tree branch:  $A = v$
		- 2. Examples\_v : subset of examples that  $A = v$
		- 3. If Examples\_v is empty: add leaf with label = most common value of Target\_Attribute

- 1. Create a root node for tree
- 2. If all examples are  $+/-$ , return root with label  $= +/-$
- 3. If attributes = empty, return root with most common value of Target\_Attribute in Examples
- 4. Begin
	- 1. A <- attribute from Attributes which **best** classifies **Examples**
	- 2. Root <- A
	- 3. For each value (v) of A
		- 1. Add new tree branch :  $A = v$
		- 2. Examples\_v : subset of examples that  $A = v$
		- 3. If Examples\_v is empty: add leaf with label = most common value of Target\_Attribute
		- 4. Else: ID3 (Examples\_v, Target\_attribute, Attributes {A})

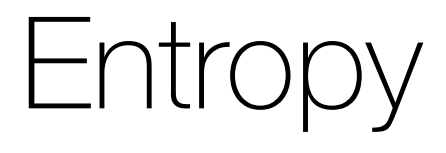

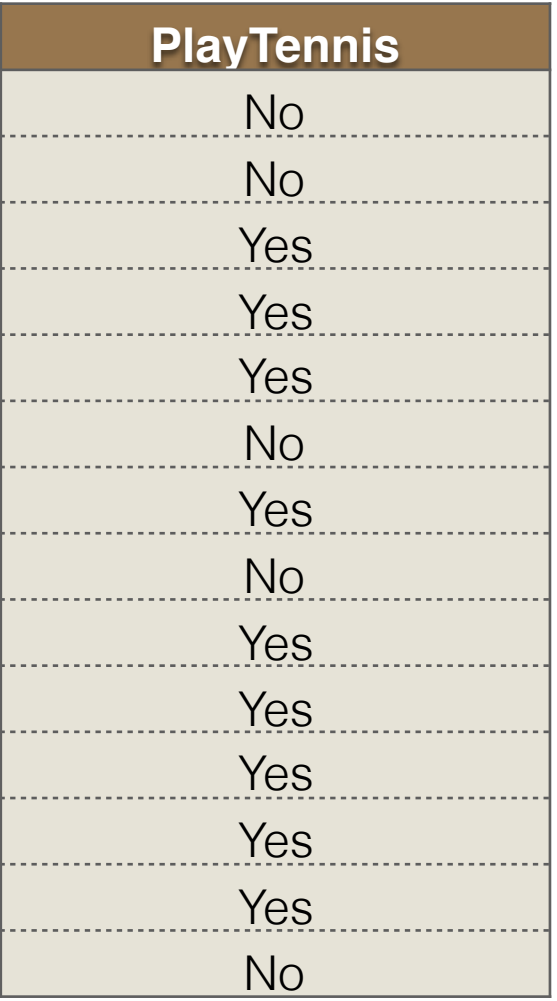

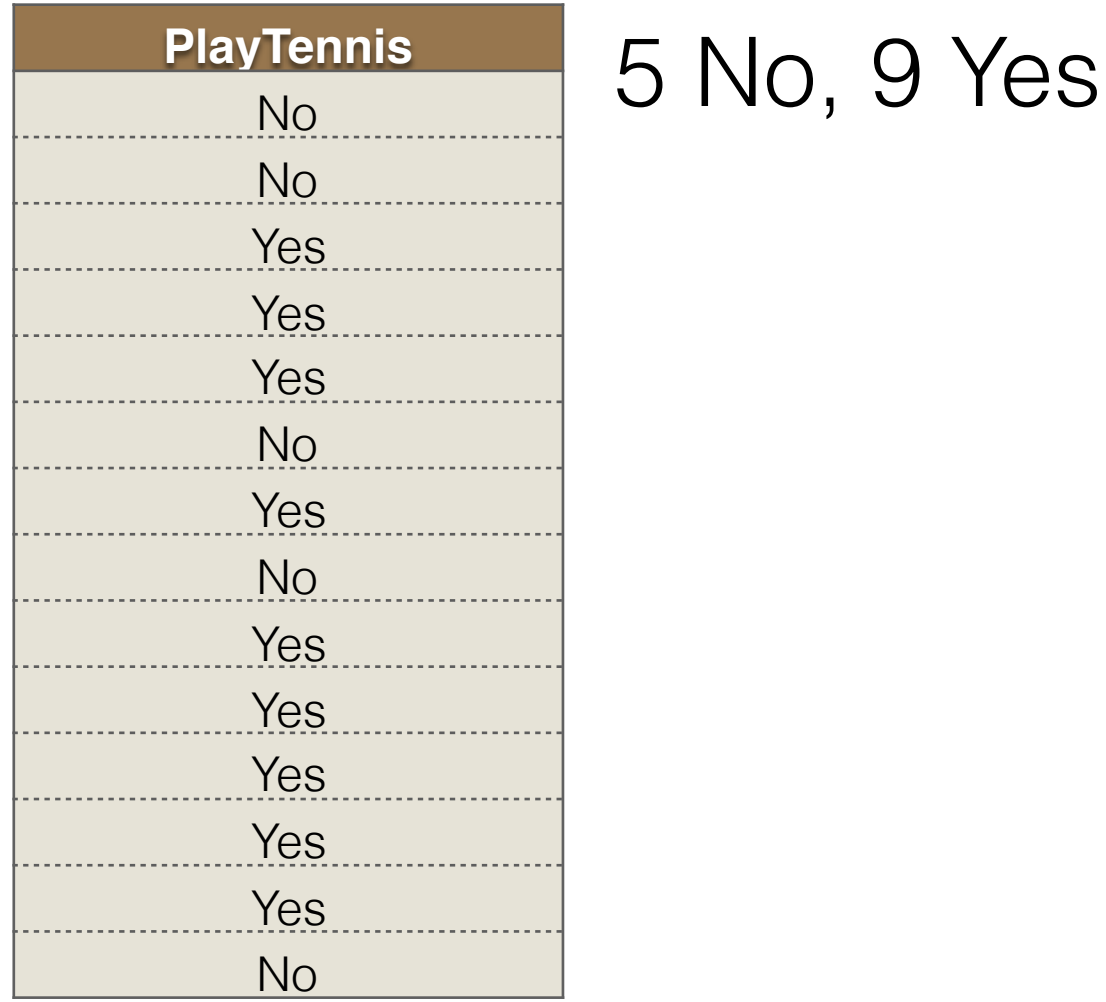

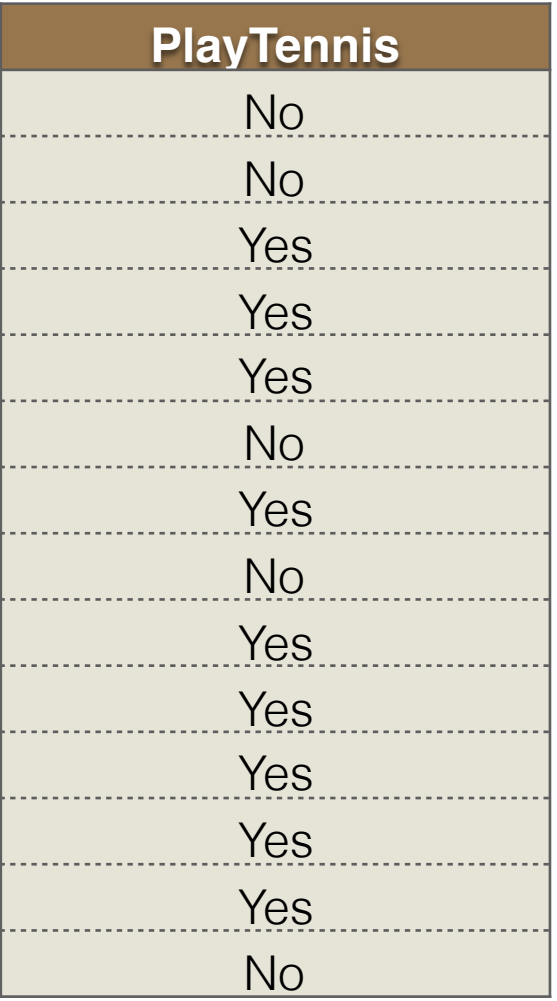

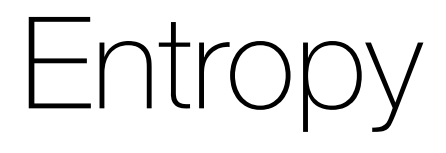

Entropy = - pNo log2 pNo - pYes log2 pYes = -(5/14) log2(5/14) - (9/14)log2(9/14) = 0.94

Entropy = - pNo log2 pNo - pYes log2 pYes = -(5/14) log2(5/14) - (9/14)log2(9/14) = 0.94

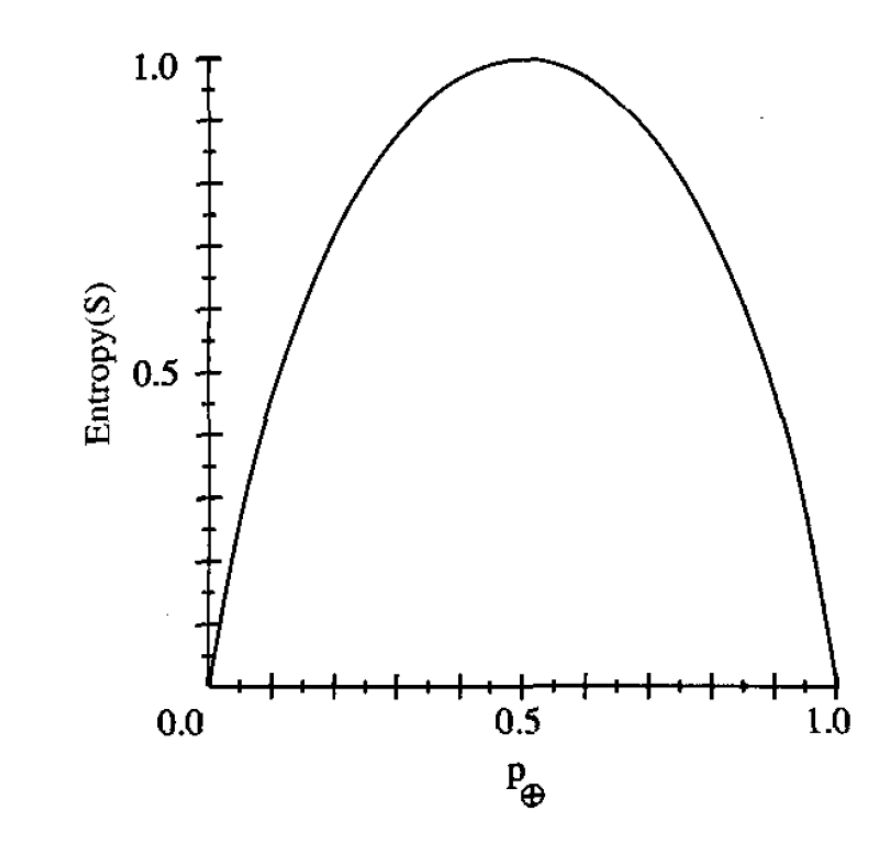

Entropy: Statistical measure to characterize the (im)purity of examples

Entropy = - pNo log2 pNo - pYes log2 pYes = -(5/14) log2(5/14) - (9/14)log2(9/14) = 0.94

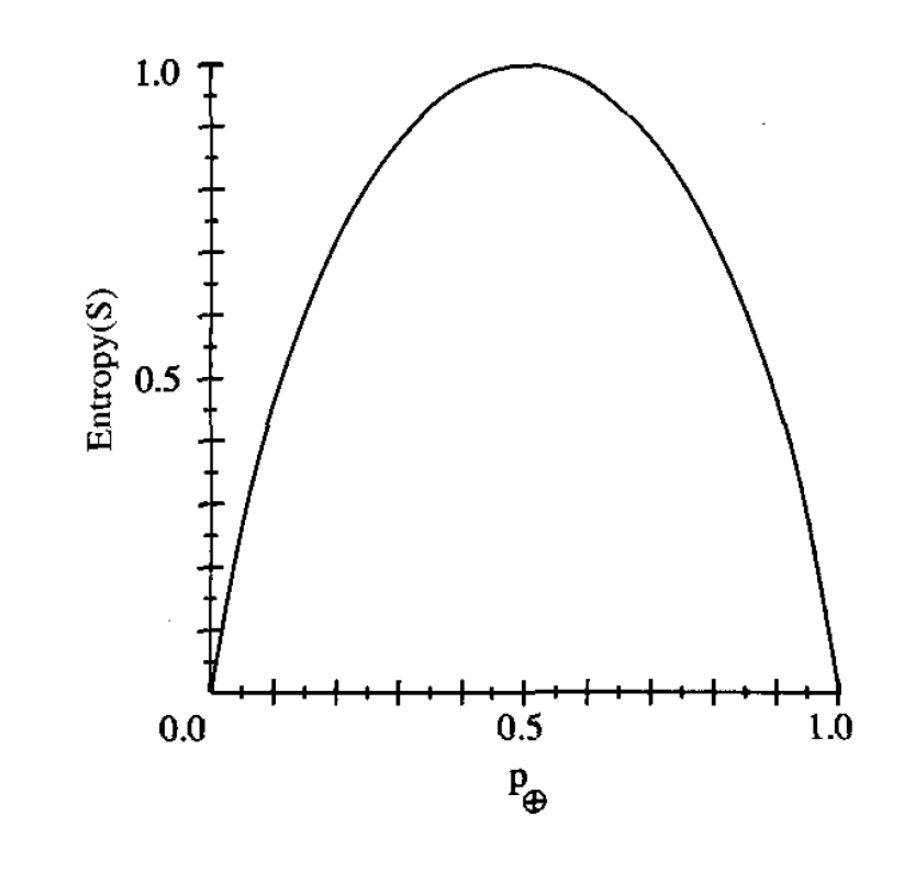

Avg. # of bits to transmit

Information Gain: Reduction in entropy

Information Gain: Reduction in entropy By partitioning examples (S) on attribute A

#### By partitioning examples (S) on attribute A

Gain(S, A)  $\equiv Entropy(S)$   $-\sum_{v \in Values(A)} \frac{|S_v|}{|S|} Entropy(S_v)$ 

Gain(S, A)  $\equiv$  Entropy(S)  $-\sum_{v \in Values(A)} \frac{|S_v|}{|S|}Entropy(S_v)$ 

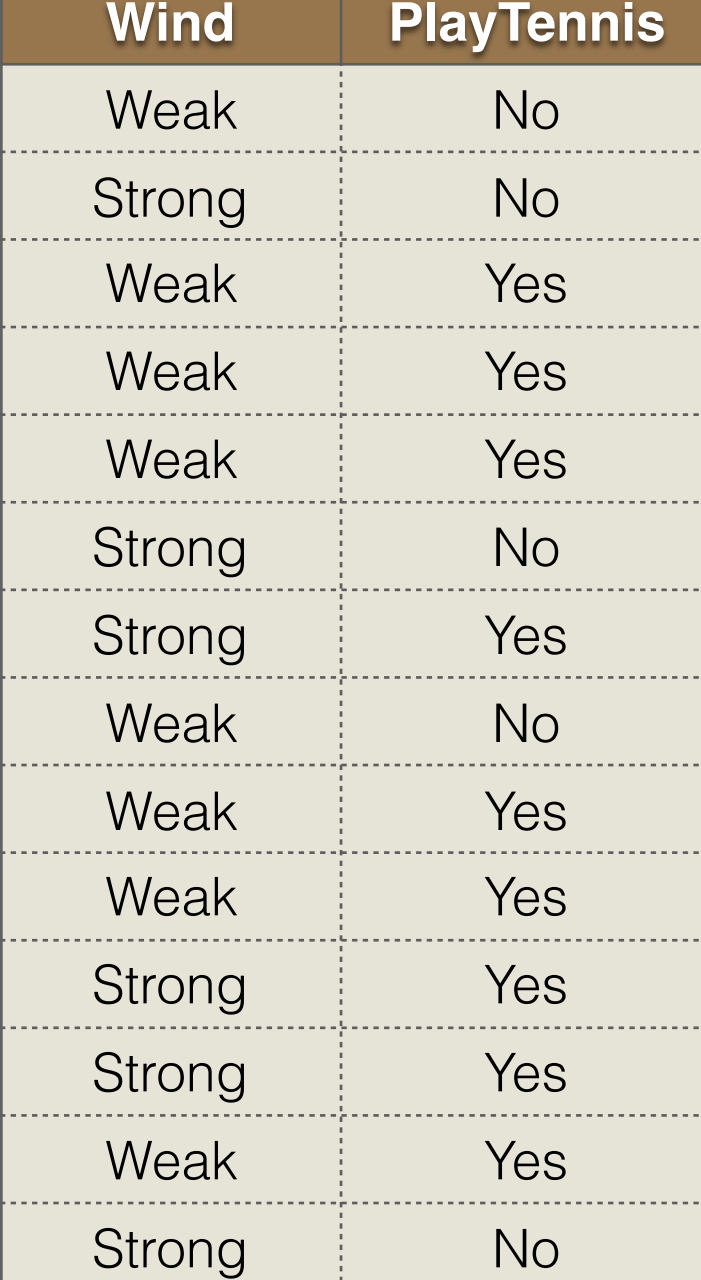

$$
Gain(S, A) \equiv Entropy(S) - \sum_{v \in Values(A)} \frac{|S_v|}{|S|} Entropy(S_v)
$$

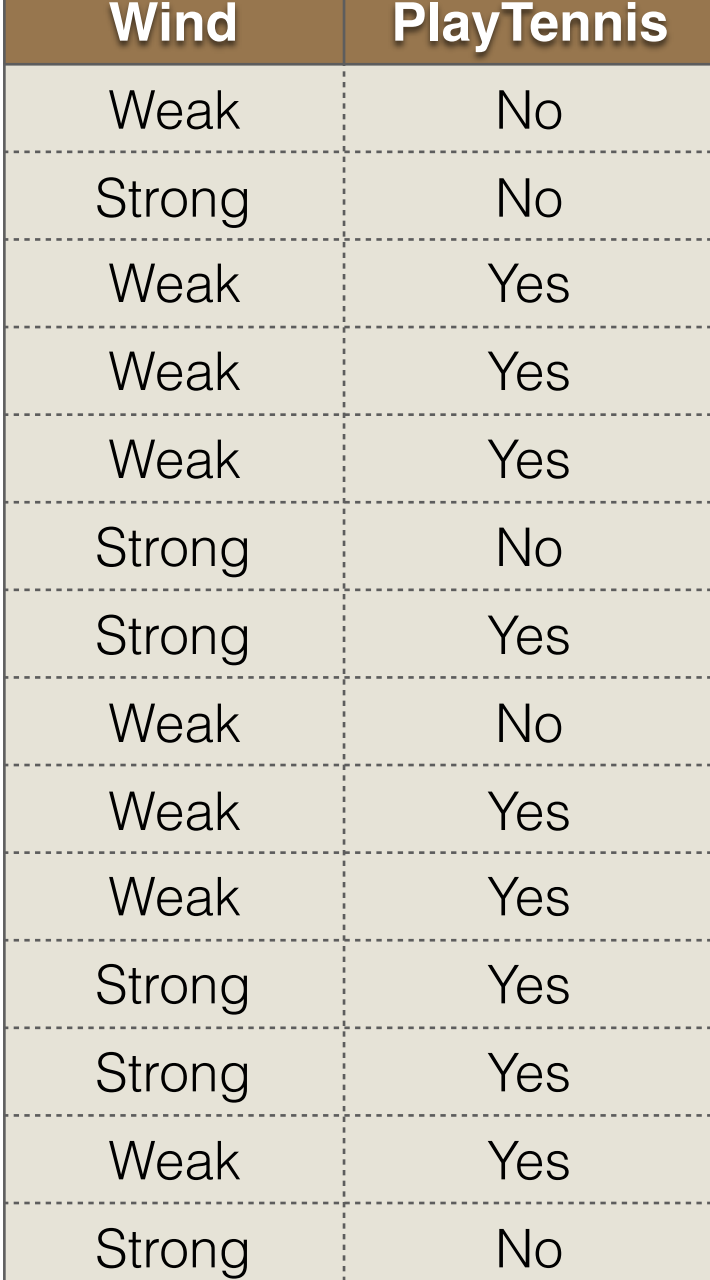

 $\bullet$   $A = Wind$ 

Gain(S, A)  $\equiv$  Entropy(S)  $-\sum_{v \in Values(A)} \frac{|S_v|}{|S|}Entropy(S_v)$ 

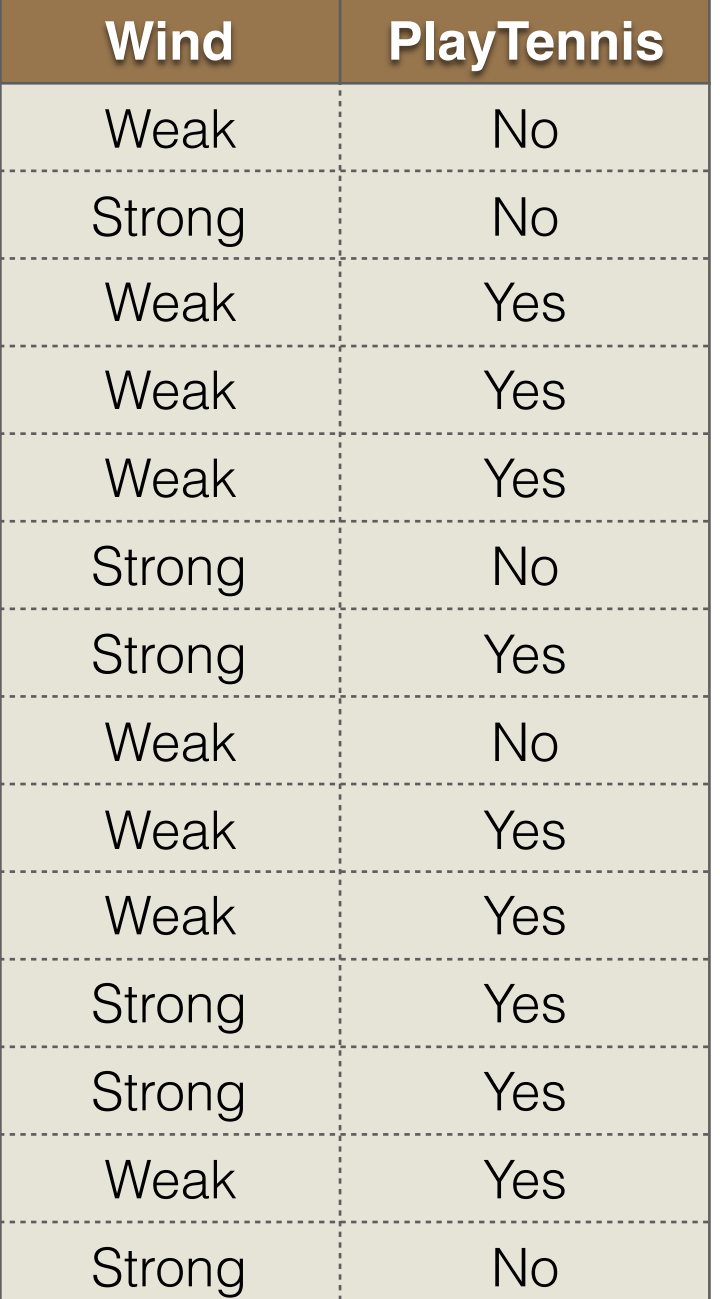

•  $A = Wind$ 

• Values (Wind) = Weak, Strong

Gain(S, A)  $\equiv$  Entropy(S)  $-\sum_{v \in Values(A)} \frac{|S_v|}{|S|}Entropy(S_v)$ 

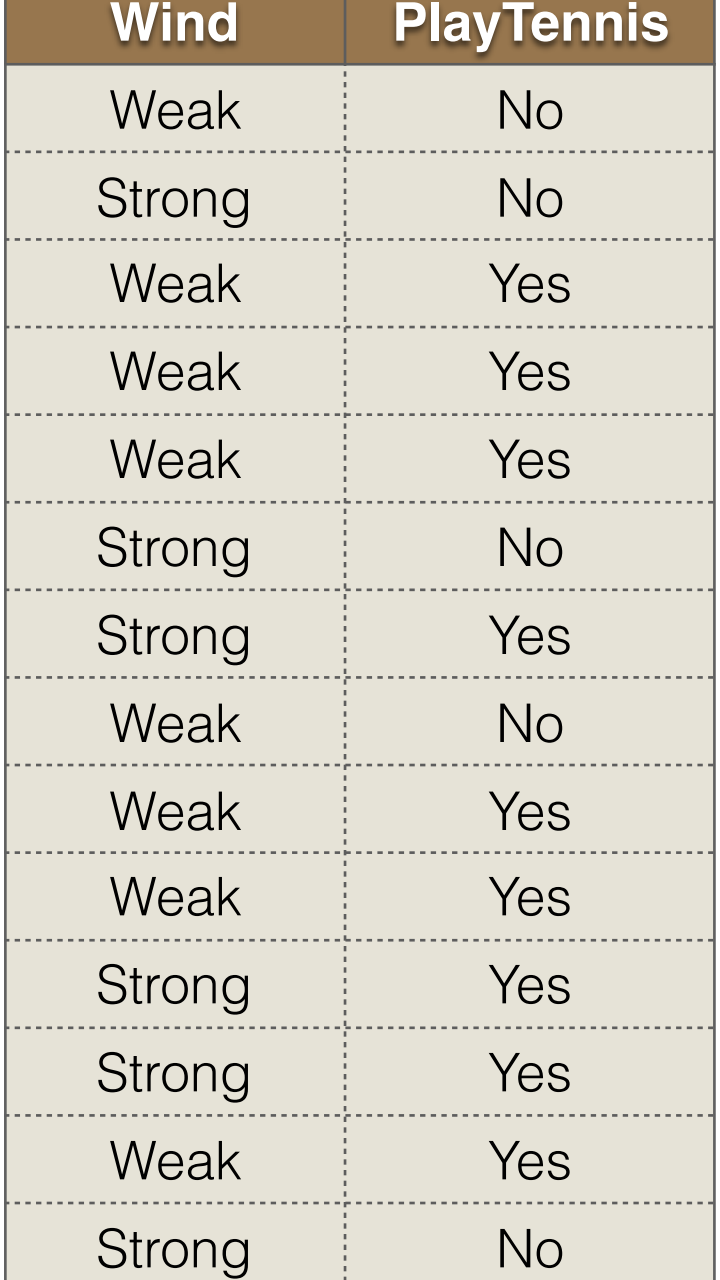

- $A = Wind$
- Values (Wind) = Weak, Strong
- $S = [9+, 5-]$

Gain(S, A)  $\equiv$  Entropy(S)  $-\sum_{v \in Values(A)} \frac{|S_v|}{|S|}Entropy(S_v)$ 

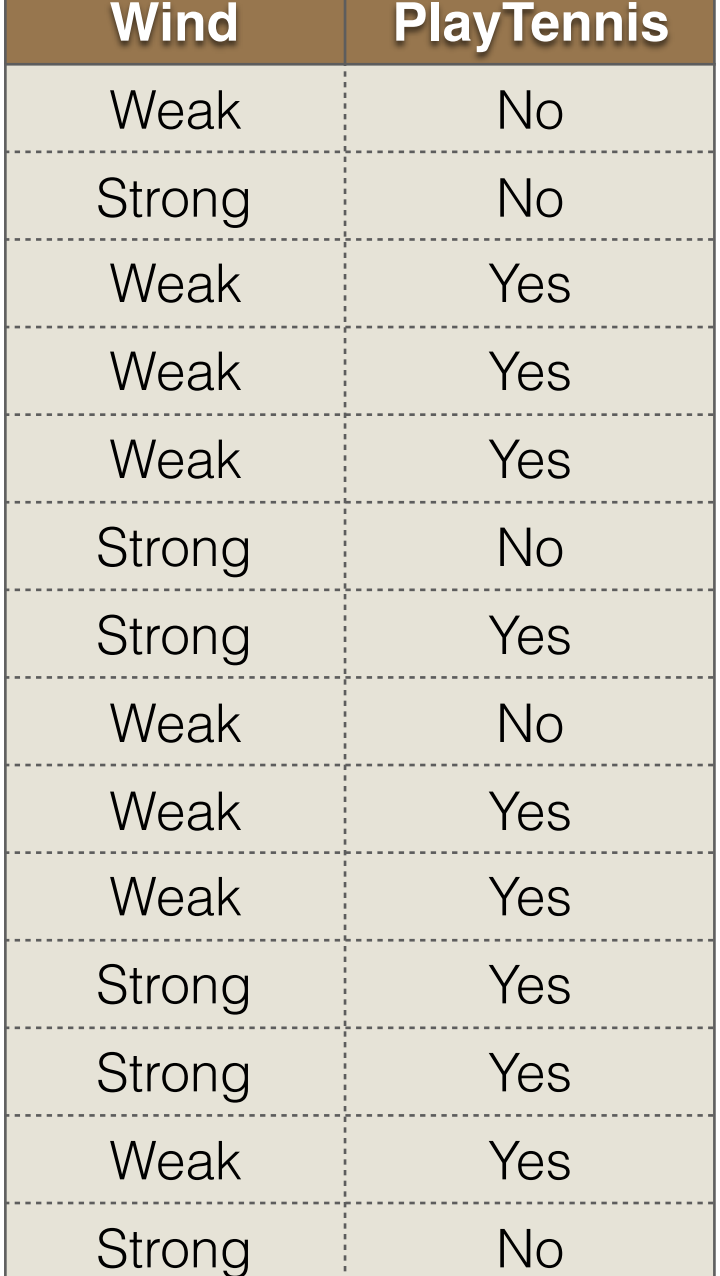

•  $A = Wind$ 

- Values (Wind) = Weak, Strong
- $S = [9+, 5-]$
- $S_{Weak} = [6+, 2-]$

Gain(S, A)  $\equiv$  Entropy(S)  $-\sum_{v \in Values(A)} \frac{|S_v|}{|S|}Entropy(S_v)$ 

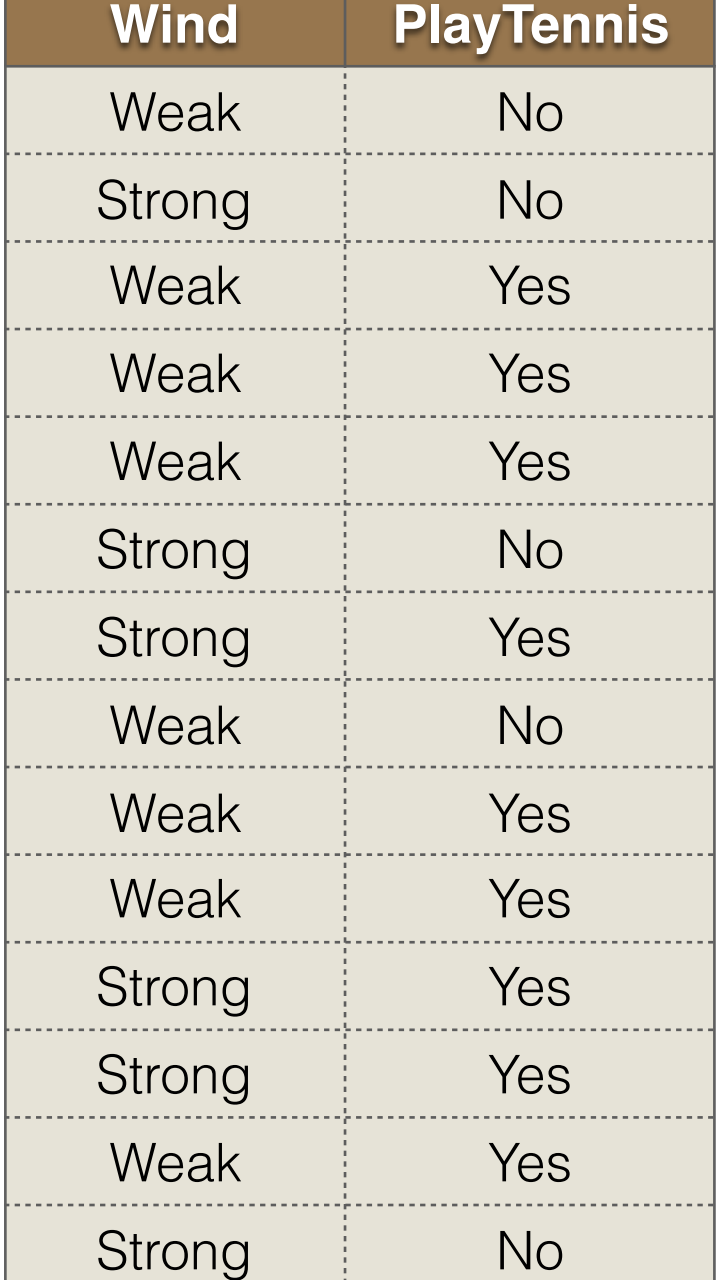

- $A = Wind$
- Values (Wind) = Weak, Strong
- $S = [9+, 5-]$
- Sweak =  $[6+, 2-]$
- $S_{Strong} = [3+, 3-]$

Gain(S, A) =  $Entropy(S)$  -  $\sum_{v \in Values(A)} \frac{|S_v|}{|S|}Entropy(S_v)$  $v \in Values(A)$ 

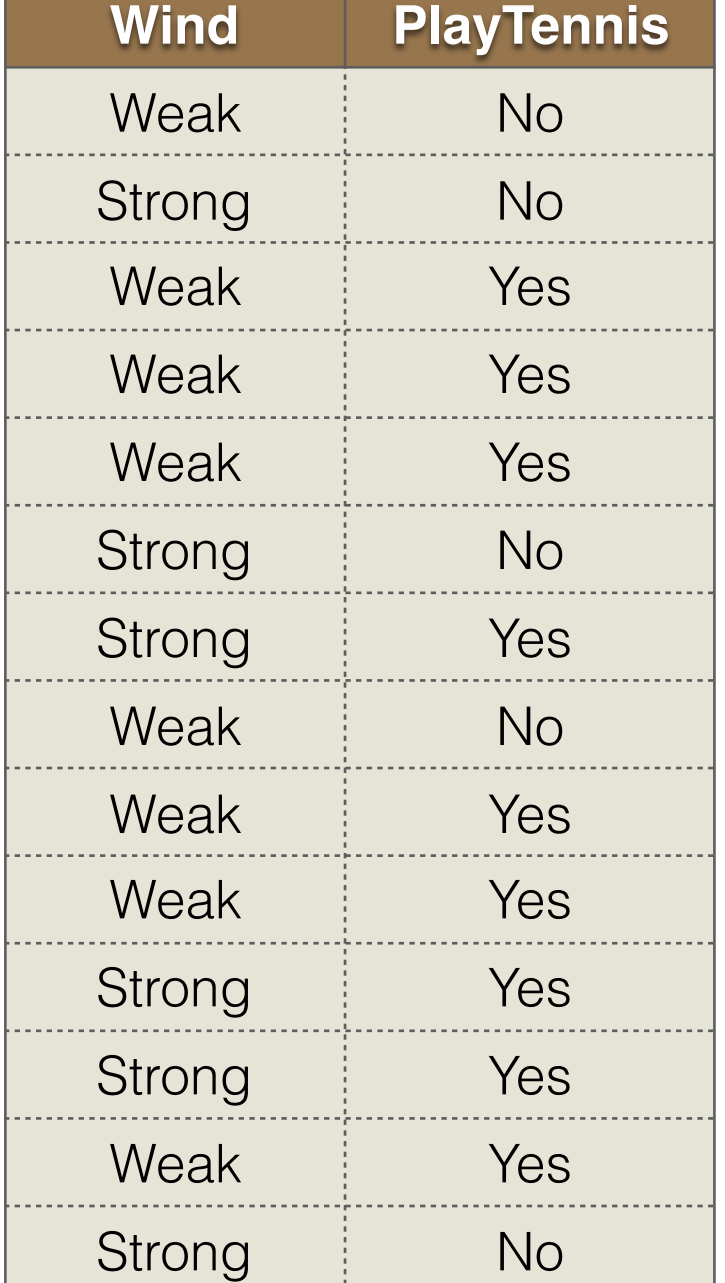

•  $A = Wind$ 

- Values (Wind) = Weak, Strong
- $S = [9+, 5-]$
- Sweak  $= [6+, 2-]$
- $S_{Strong} = [3+, 3-]$
- Gain  $(S, Wind) = Entropy(S) (8/14)$ \*Entropy  $(S_{Weak})$  - $(6/14)^*$ Entropy $(S_{\text{Stronq}})$

Gain(S, A) =  $Entropy(S)$  -  $\sum_{v \in V} \frac{|S_v|}{|S|} Entropy(S_v)$  $v \in Values(A)$ 

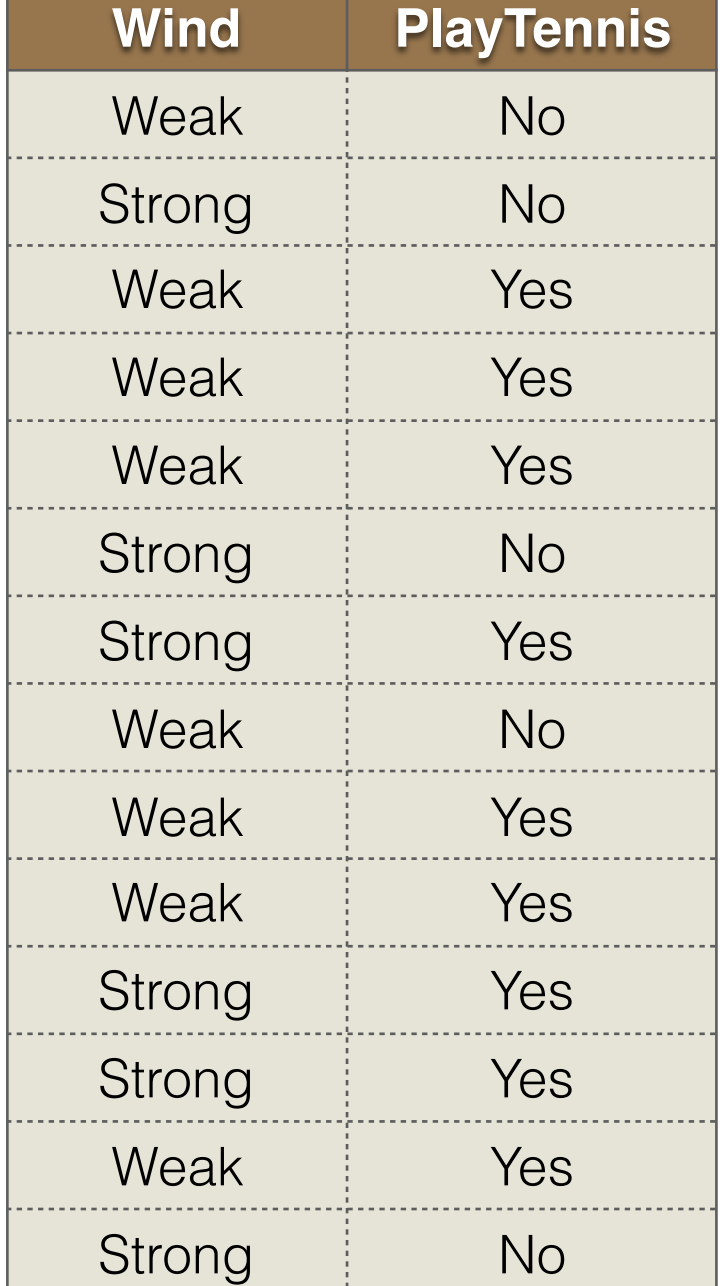

•  $A = Wind$ 

- Values (Wind) = Weak, Strong
- $S = [9+, 5-]$
- Sweak  $= [6+, 2-]$
- $S_{Strong} = [3+, 3-]$
- Gain  $(S, Wind) = Entropy(S) (8/14)$ \*Entropy  $(S_{Weak})$  - $(6/14)^*$ Entropy $(S_{\text{Stronq}})$ 
	- $= 0.048$

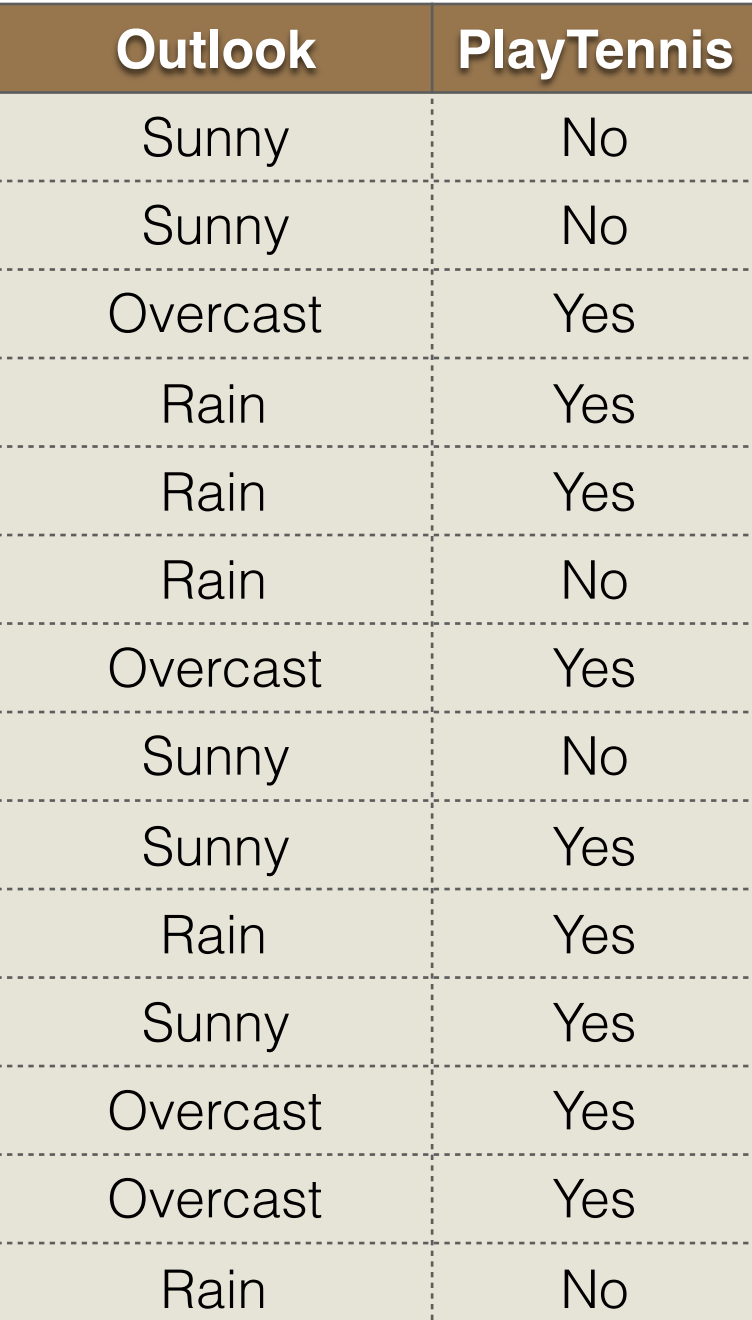

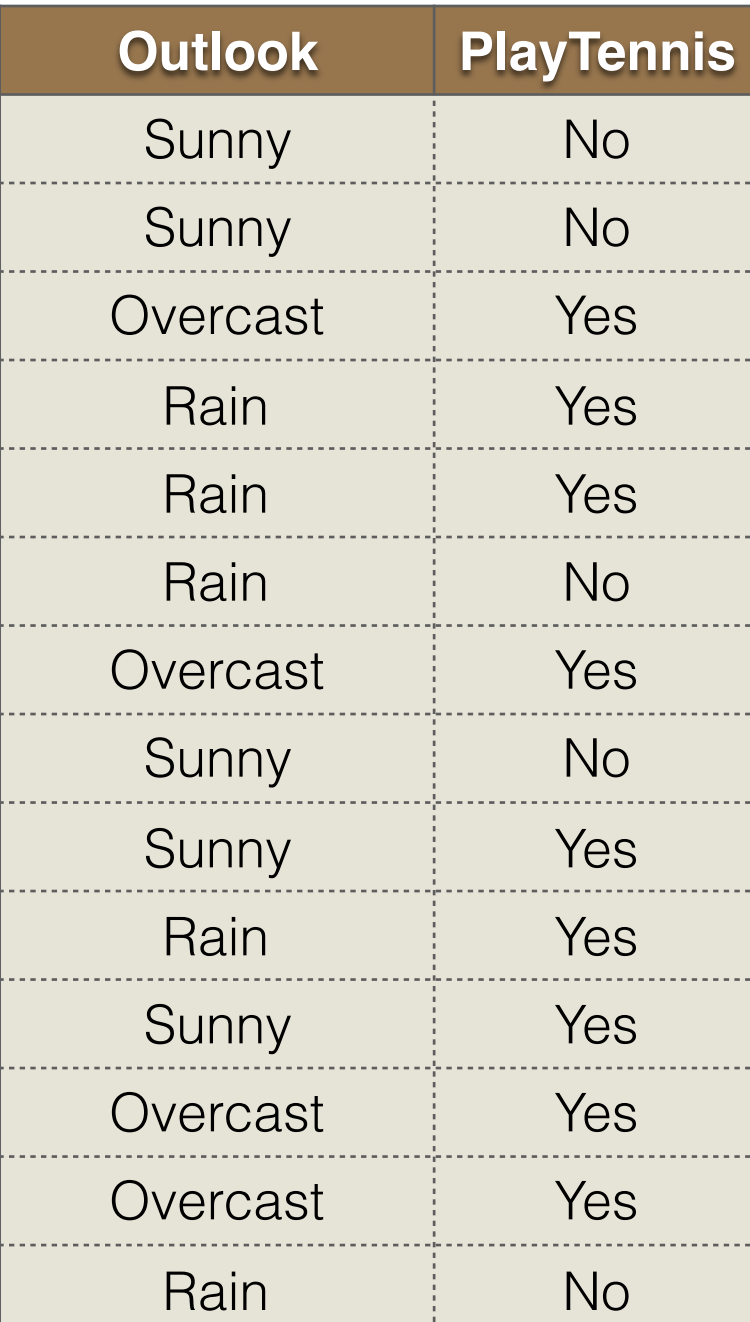

 $\bullet$   $A = Outlook$ 

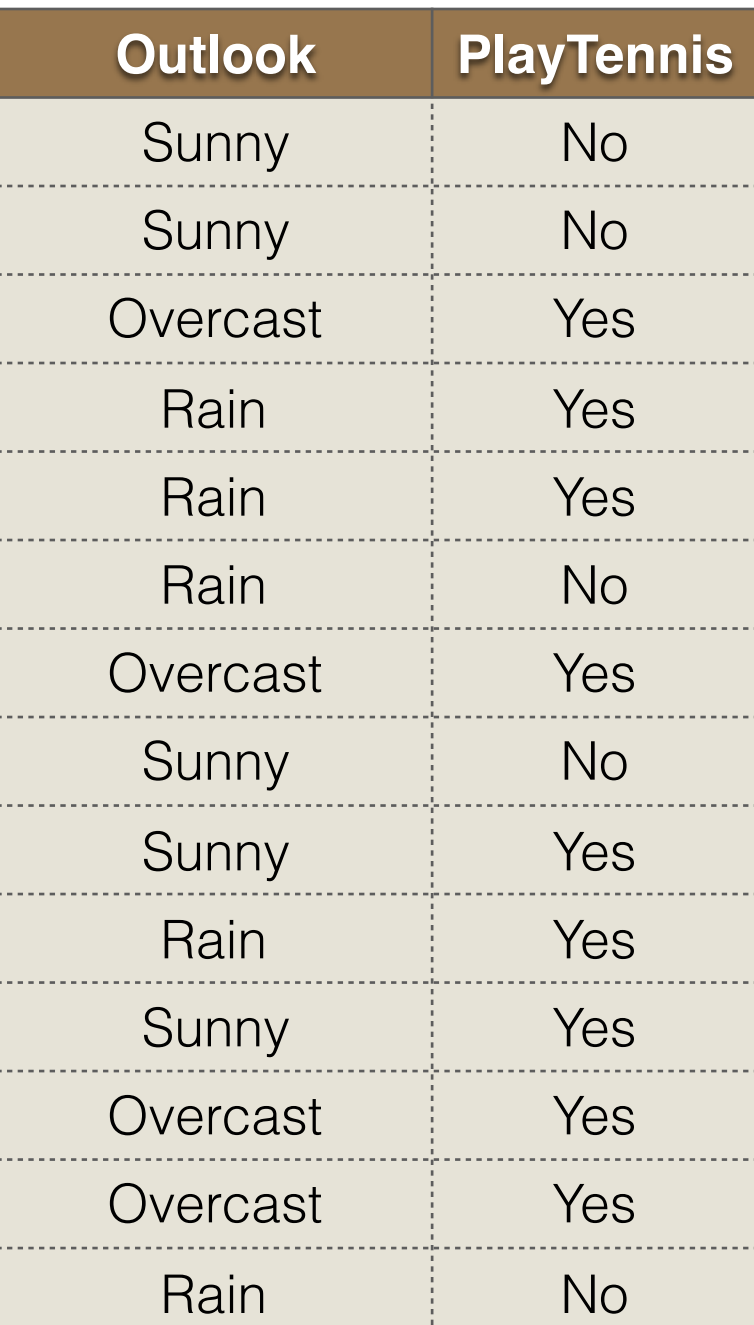

```
\bullet A = Outlook
```
• Values (Outlook) = Sunny, Overcast, Rain

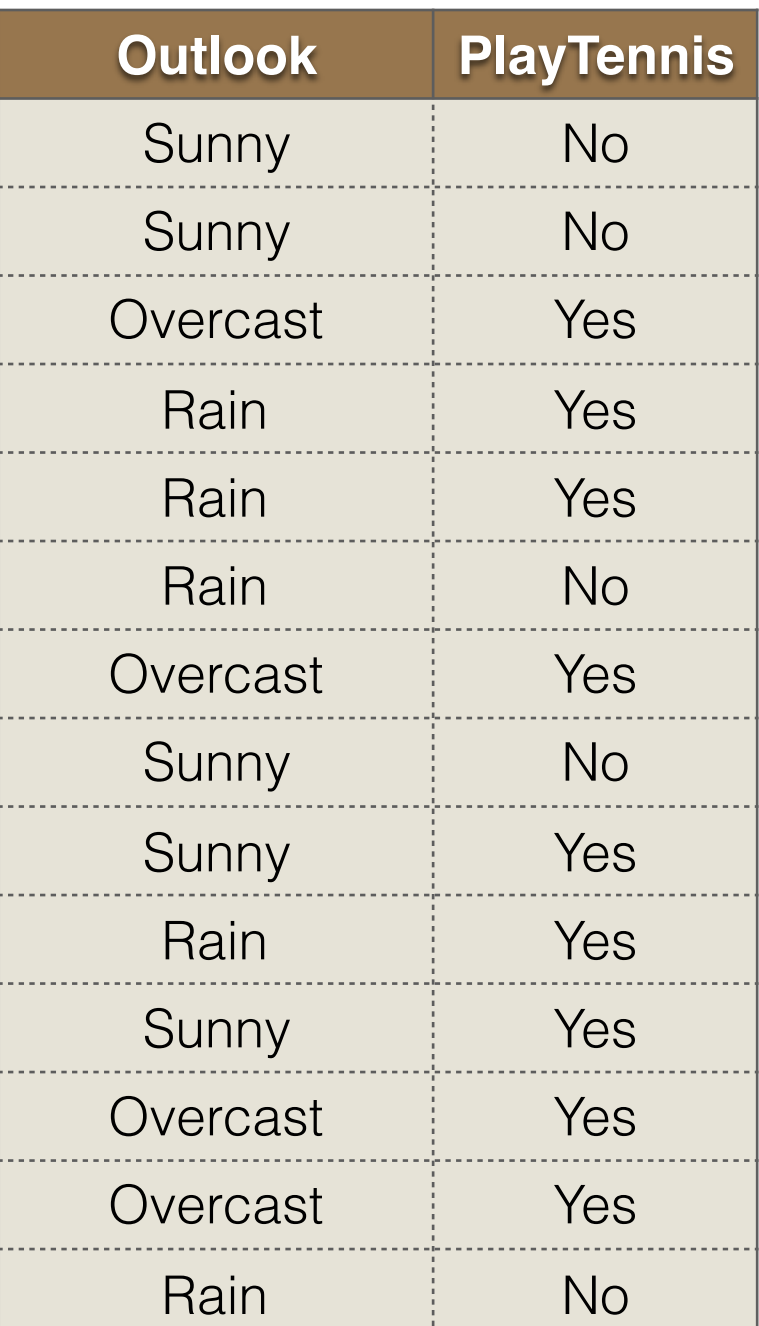

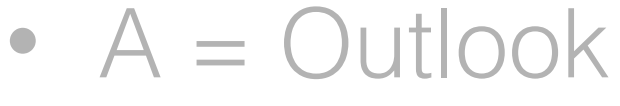

- Values (Outlook) = Sunny, Overcast, Rain
- $S = [9+, 5-]$

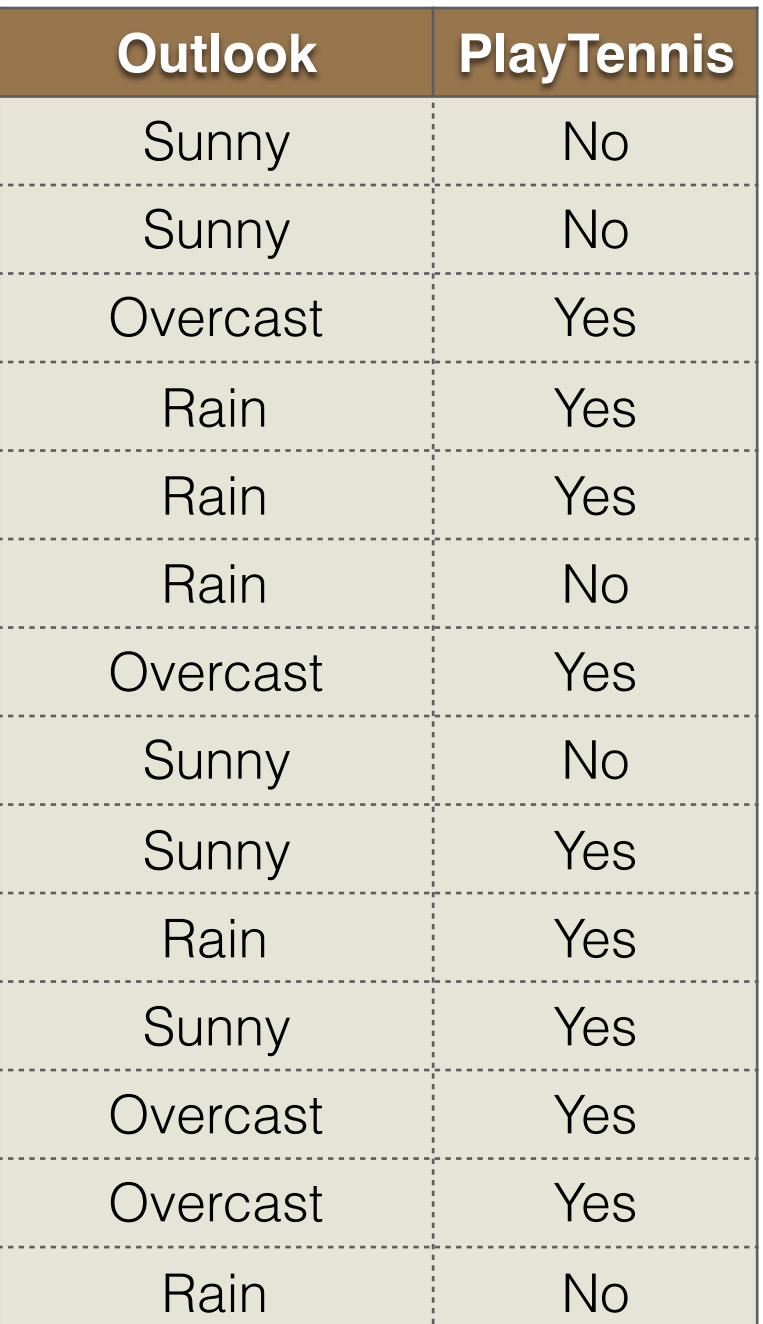

```
\bullet A = Outlook
```
- Values (Outlook) = Sunny, Overcast, Rain
- $S = [9+, 5-]$
- $S_{Sunny} = [2+, 3-]$

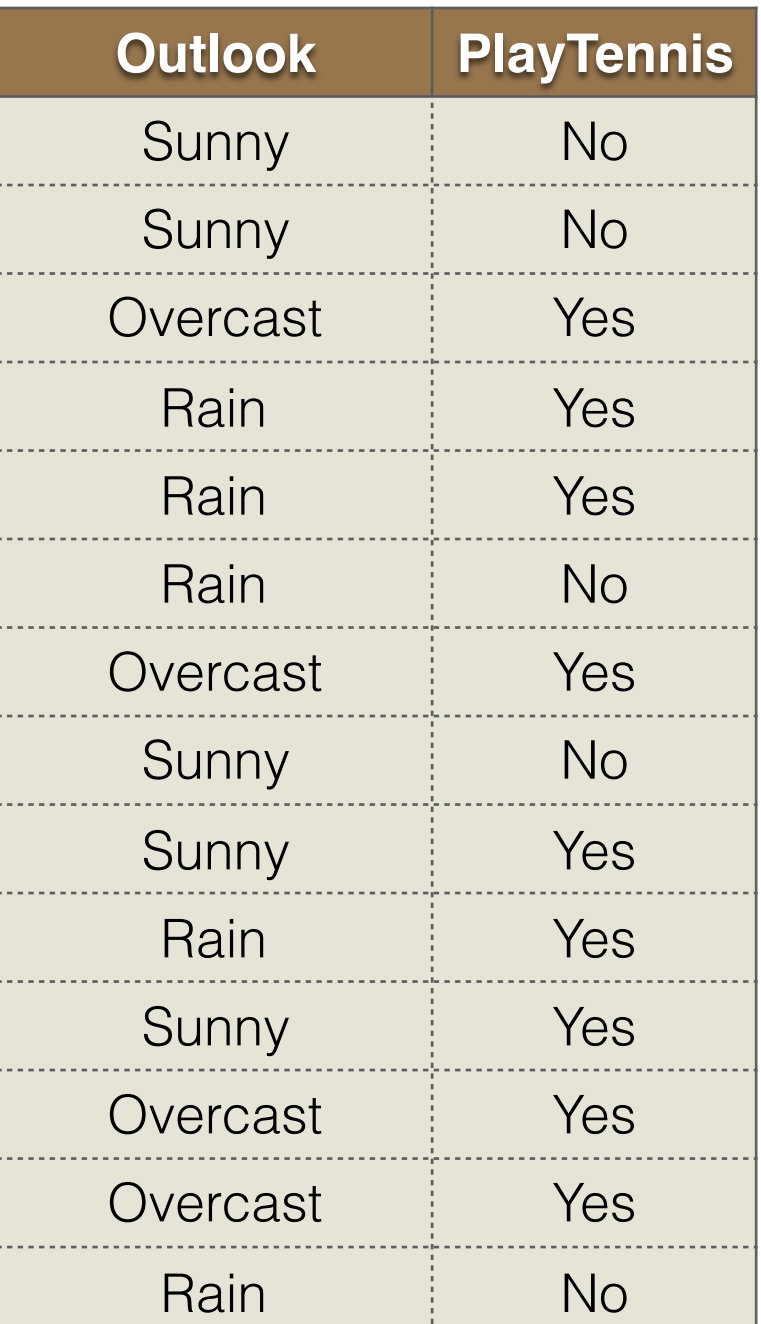

```
\bullet A = Outlook
```
- Values (Outlook) = Sunny, Overcast, Rain
- $S = [9+, 5-]$
- $S_{\text{Sunny}} = [2+, 3-]$
- Sovercast  $=[4+, 0-]$

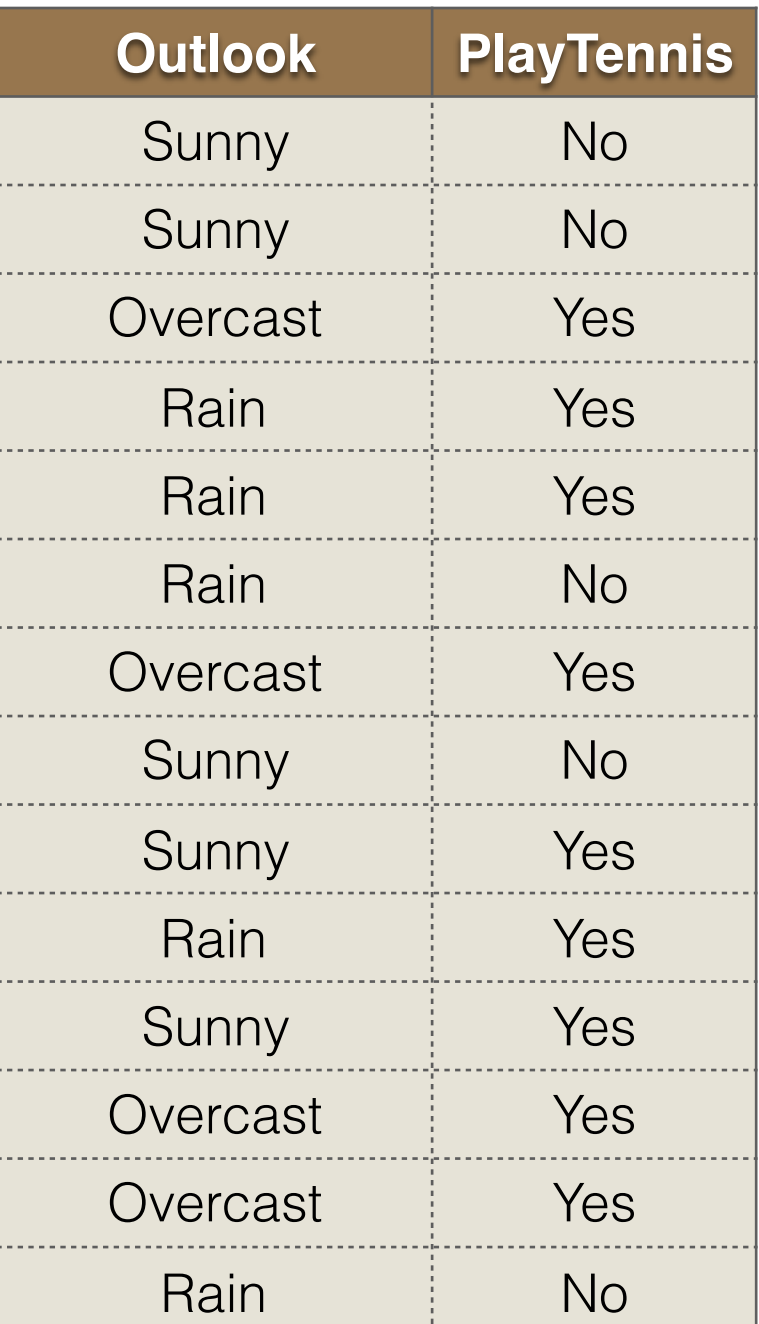

```
• A = Outlook
```
- Values (Outlook) = Sunny, Overcast, Rain
- $S = [9+, 5-]$
- $S_{\text{Sunny}} = [2+, 3-]$
- Sovercast  $=[4+, 0-]$
- $S_{\text{Rain}} = [3+, 2-]$

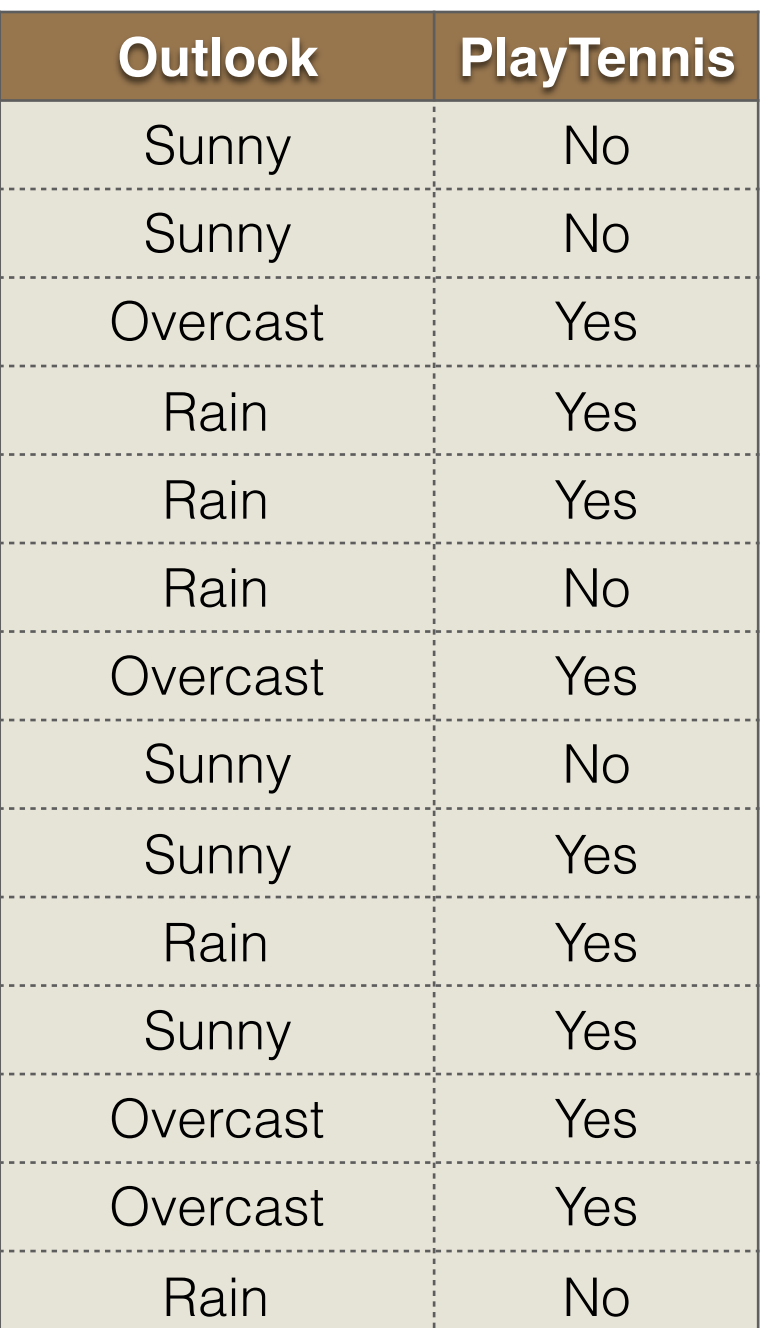

```
• A = Outlook
```
- Values (Outlook) = Sunny, Overcast, Rain
- $S = [9+, 5-]$
- $S_{\text{Sunny}} = [2+, 3-]$
- Sovercast  $=[4+, 0-]$
- $S_{\text{Rain}} = [3+, 2-]$
- Gain  $(S, Outlook) = Entropy(S) (5/14)^*$ Entropy  $(S_{Sunnv})$  -(4/14)\*Entropy(Sovercast)-

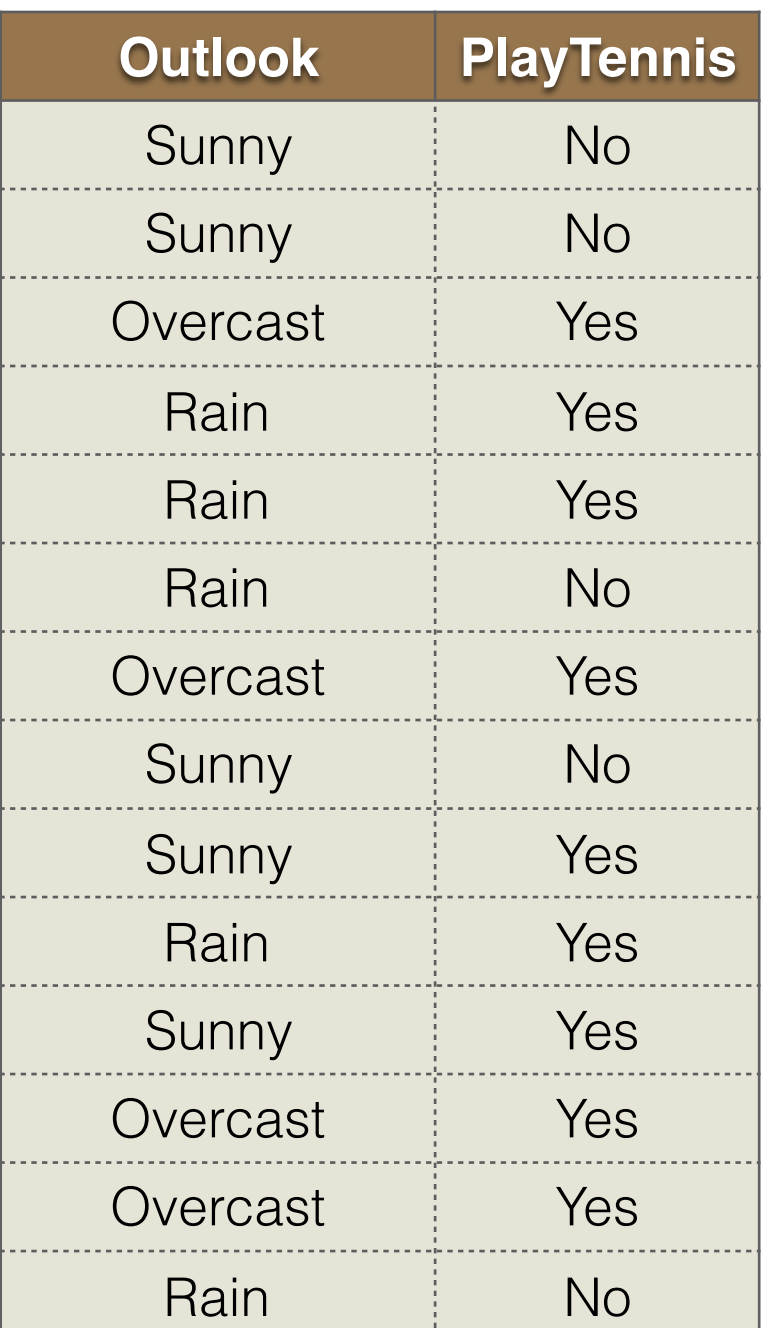

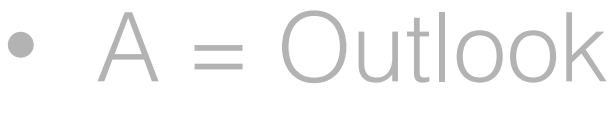

- Values (Outlook) = Sunny, Overcast, Rain
- $S = [9+, 5-]$
- $S_{\text{Sunny}} = [2+, 3-]$
- Sovercast  $=[4+, 0-]$
- $S_{\text{Rain}} = [3+, 2-]$
- Gain  $(S, Outlook) = Entropy(S) (5/14)^*$ Entropy  $(S_{\text{Sunnv}})$  -(4/14)\*Entropy(SOvercast)-  $(5/14)^*$ Entropy $(S_{\text{Rain}})$
# Information Gain

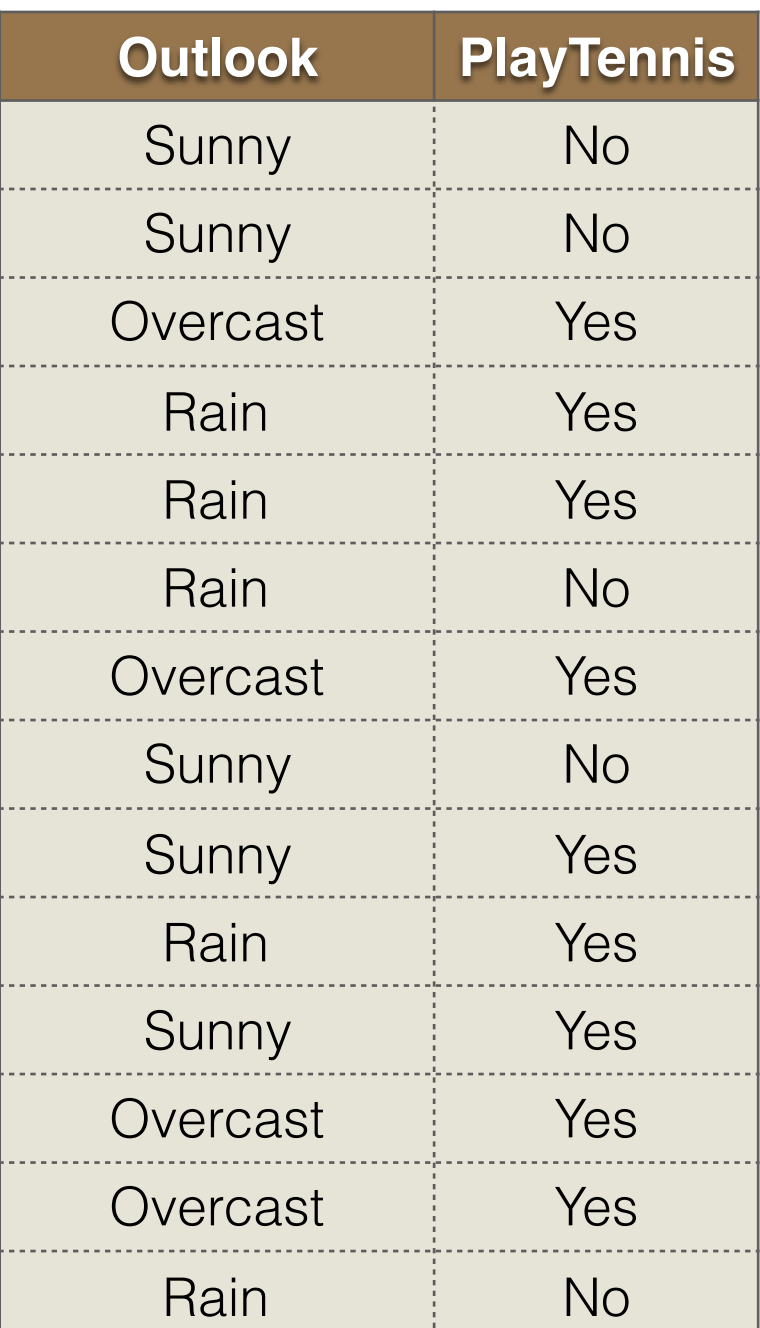

```
• A = Outlook
```
- Values (Outlook) = Sunny, Overcast, Rain
- $S = [9+, 5-]$
- $S_{\text{Sunny}} = [2+, 3-]$
- Sovercast  $=[4+, 0-]$
- $S_{\text{Rain}} = [3+, 2-]$
- Gain  $(S, Outlook) = Entropy(S) (5/14)^*$ Entropy  $(S_{\text{Sunny}})$  -(4/14)\*Entropy(SOvercast)-  $(5/14)^*$ Entropy $(S_{\text{Rain}})$  $= 0.246$

# Information Gain

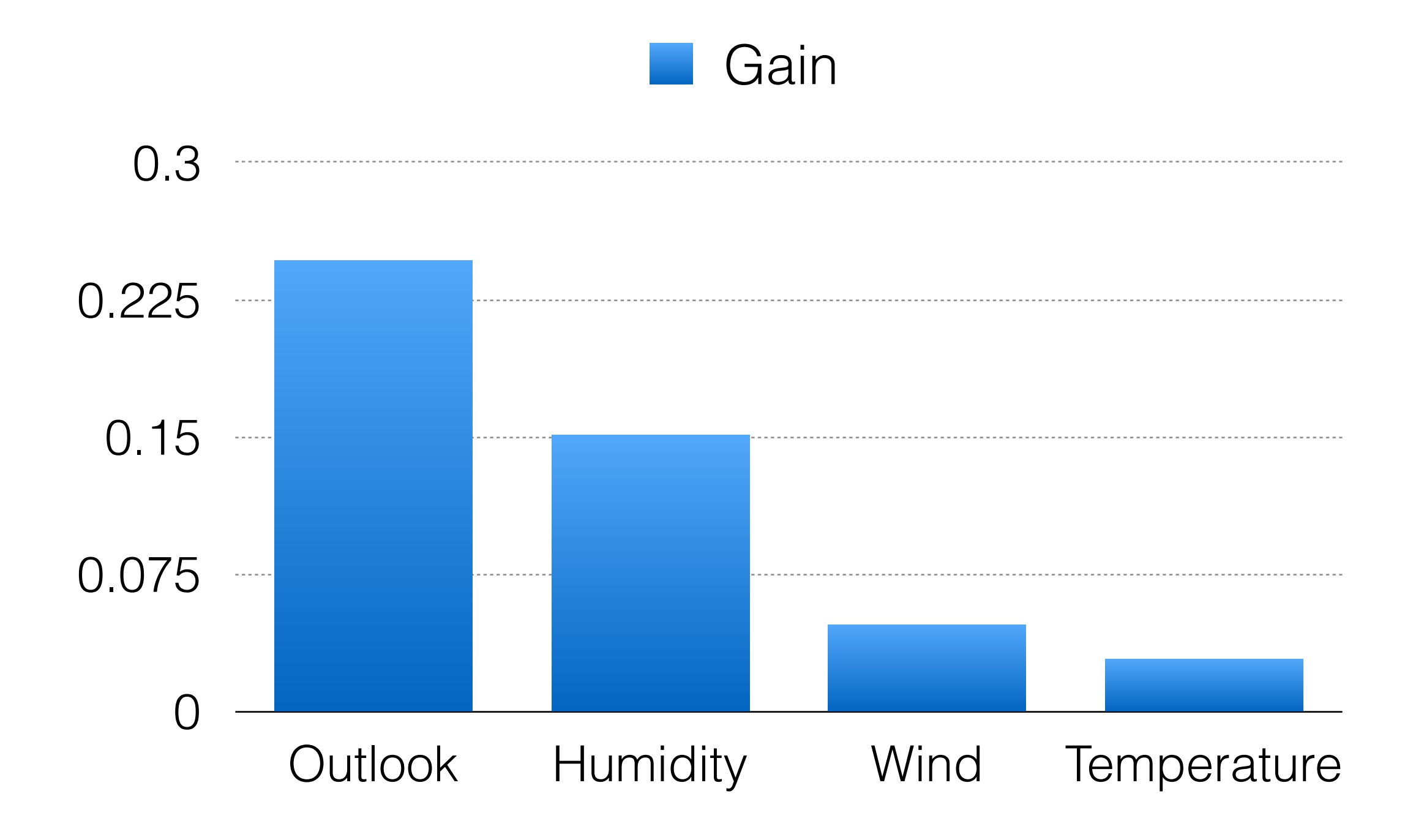

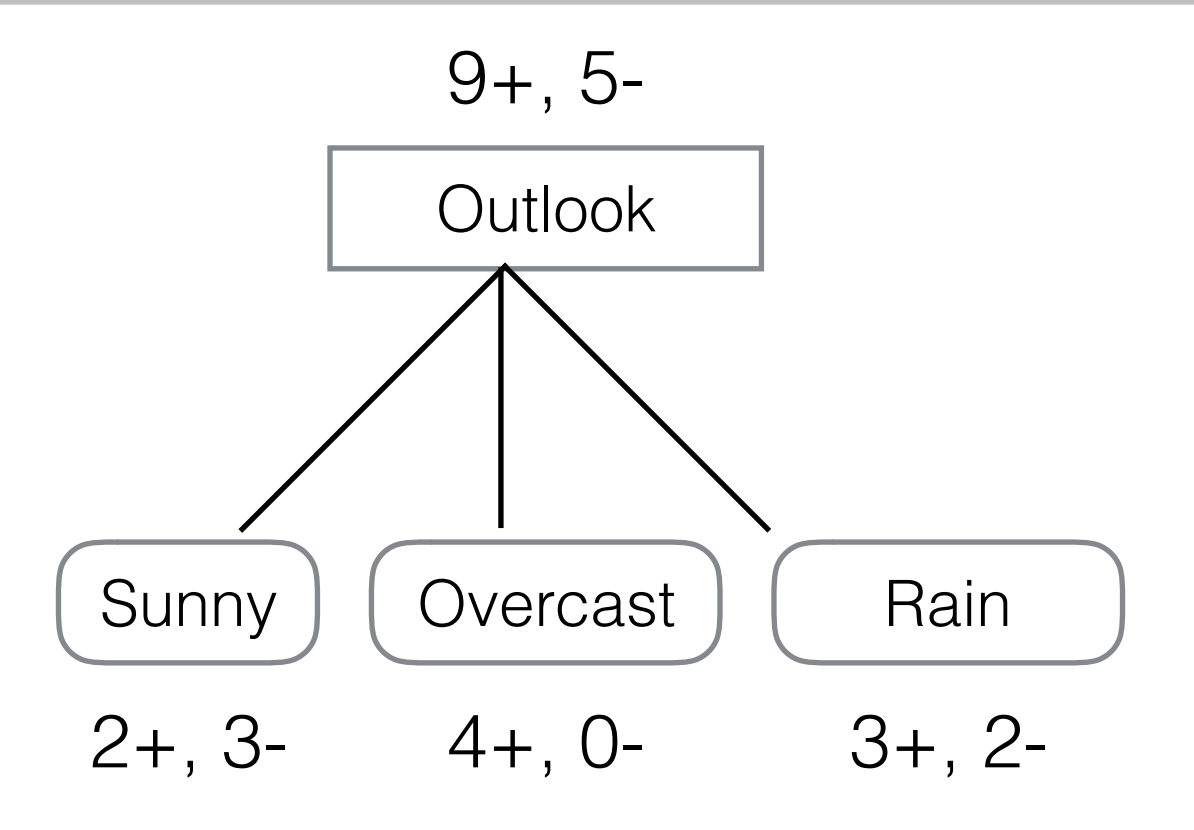

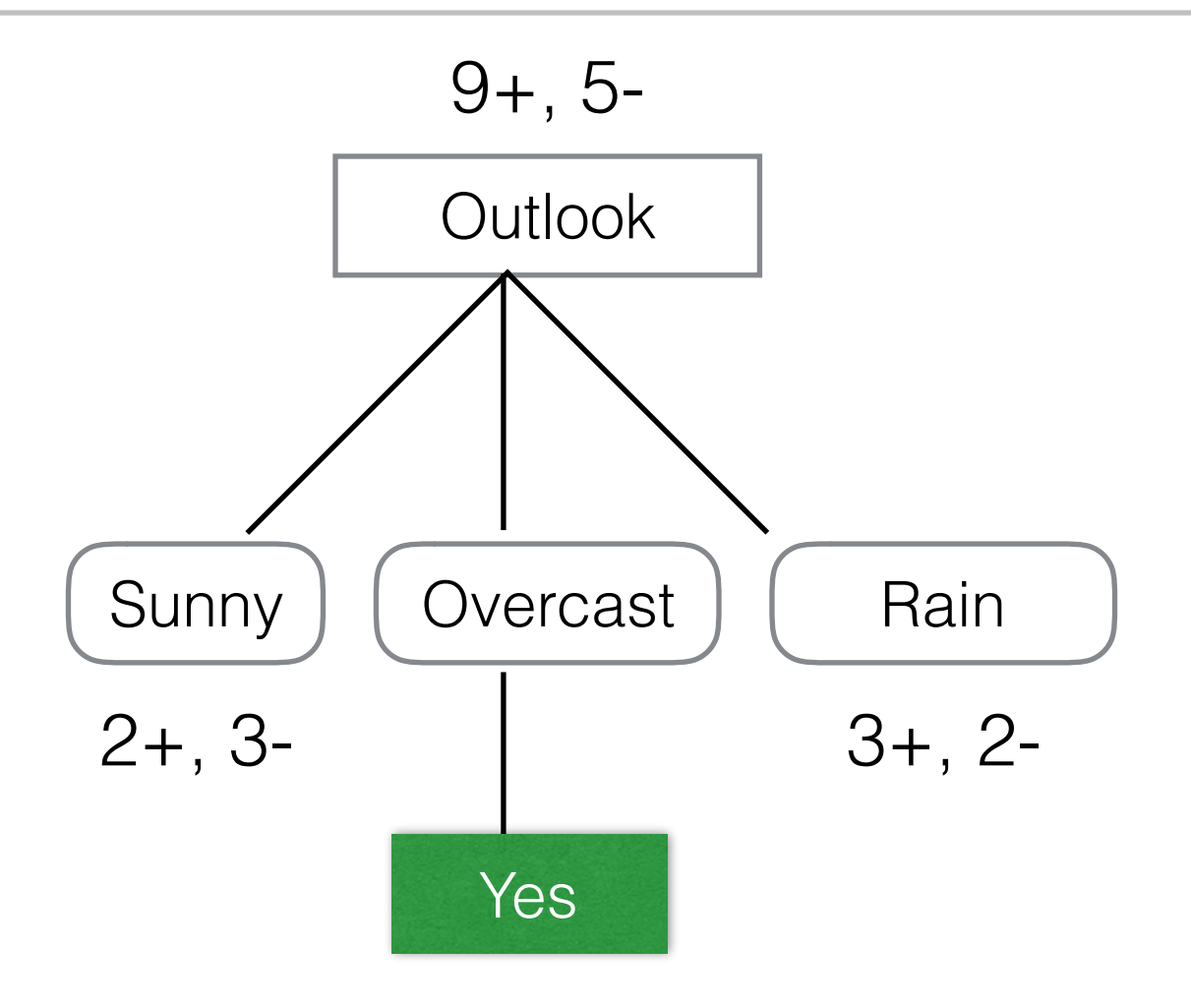

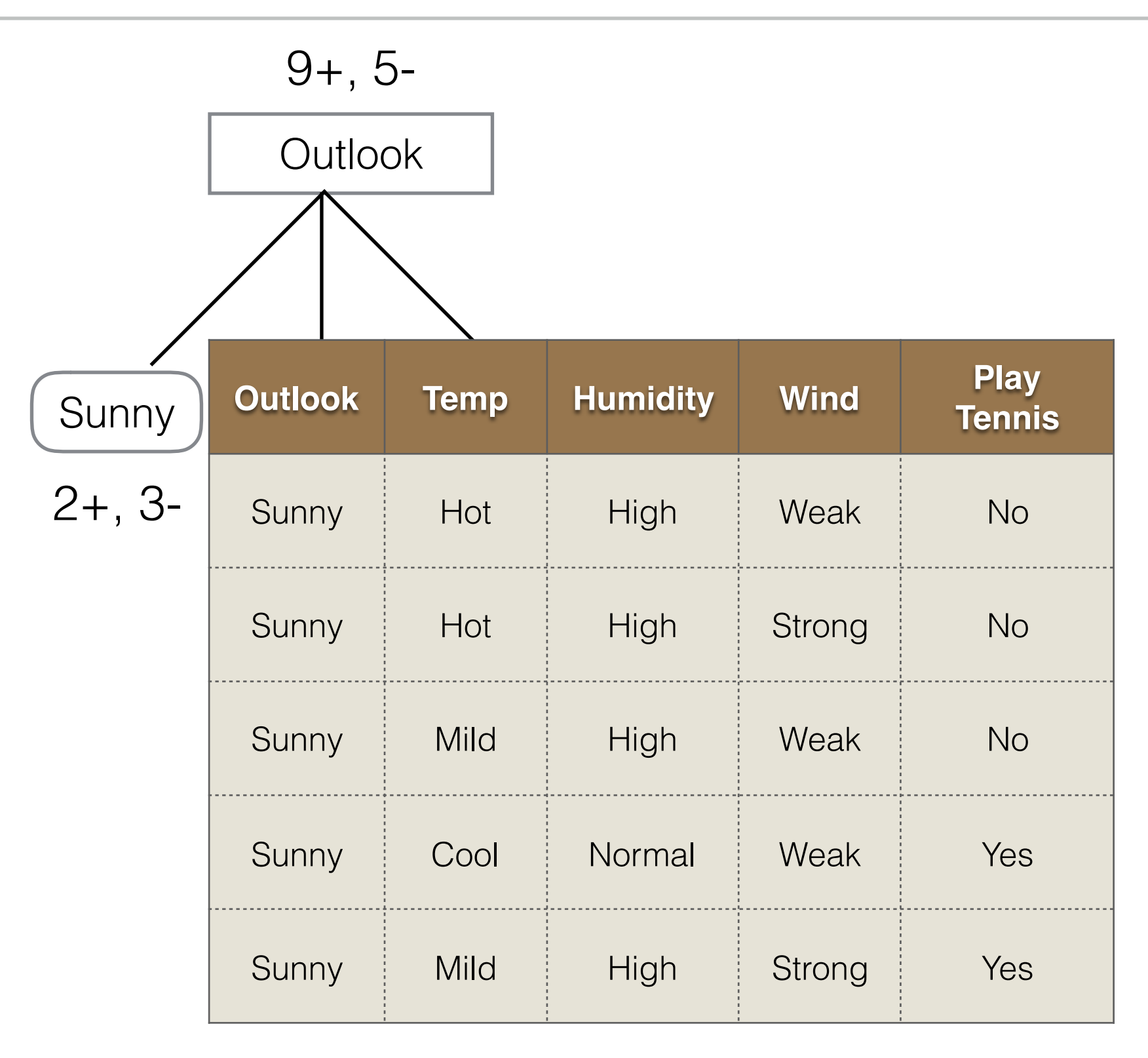

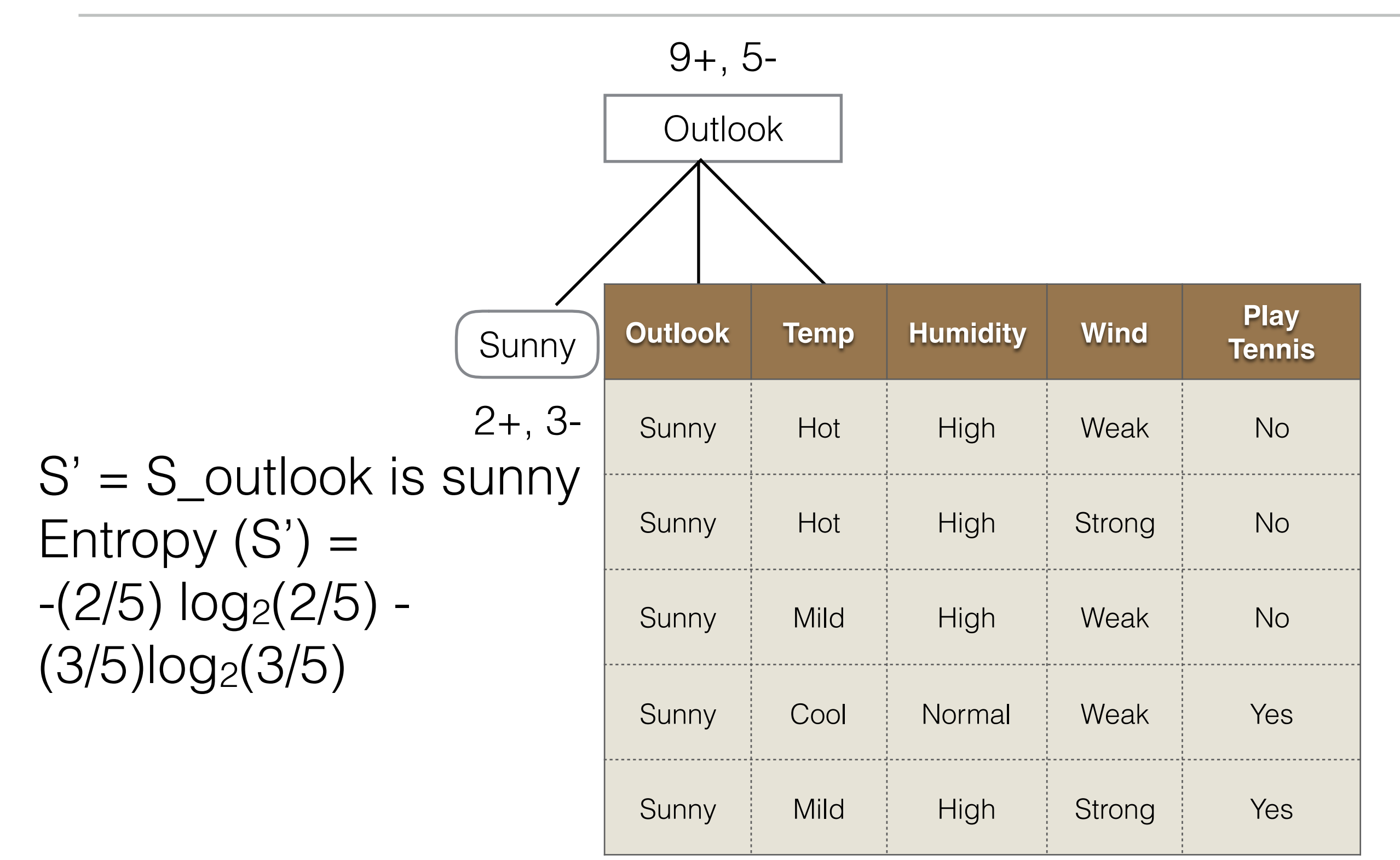

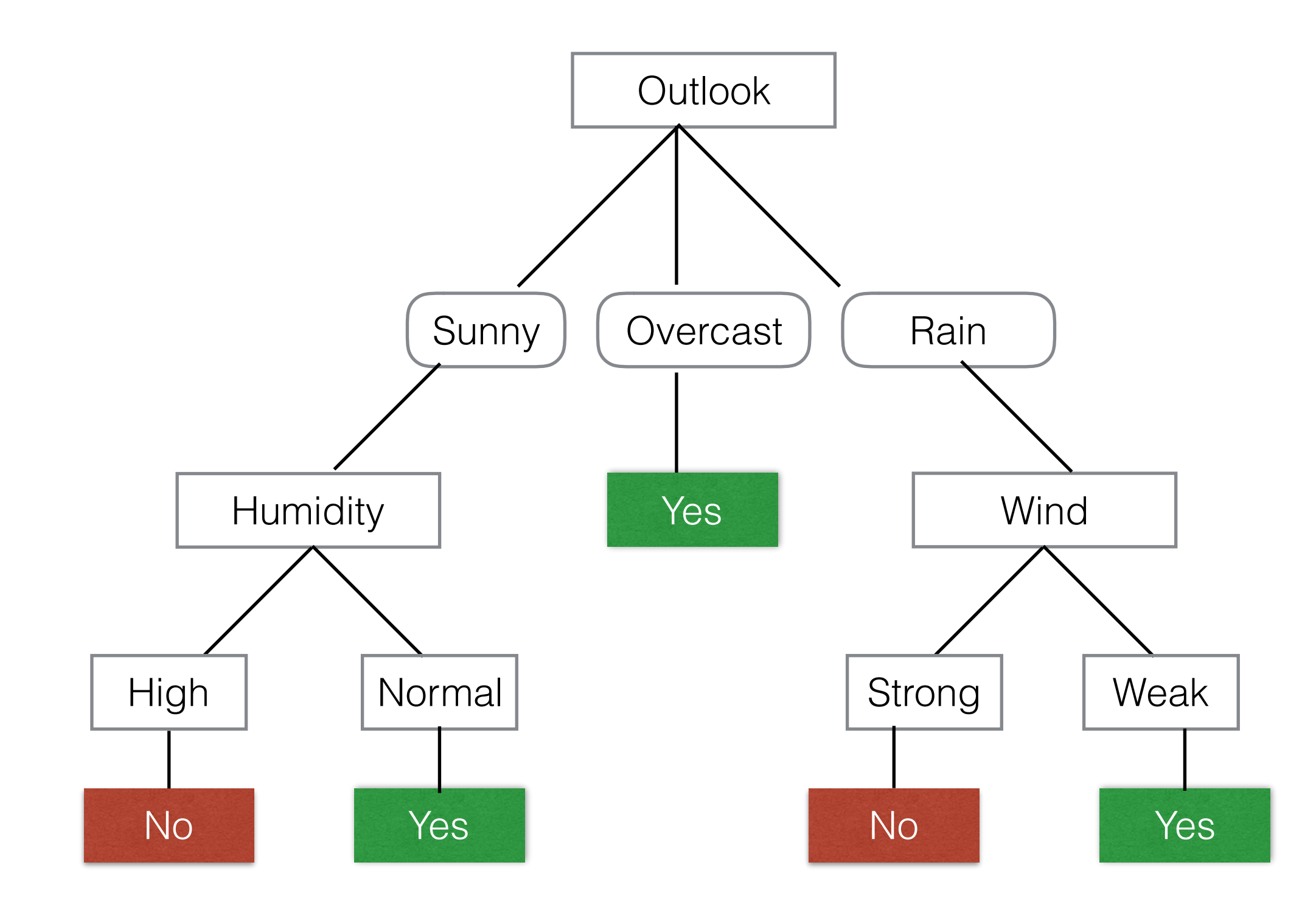